МИНИСТЕРСТВО ОБРАЗОВАНИЯ И НАУКИ РОССИЙСКОЙ ФЕДЕРАЦИИ

 $\overline{\phantom{a}}$  , where  $\overline{\phantom{a}}$  , where  $\overline{\phantom{a}}$  , where  $\overline{\phantom{a}}$ Федеральное государственное бюджетное образовательное учреждение высшего образования «Пензенский государственный университет архитектуры и строительства» (ПГУАС)

Т.А. Глебова, М.А. Чиркина, И.С. Пышкина

# **ТЕОРИЯ ПРИНЯТИЯ РЕШЕНИЙ**

Учебно-методическое пособие для самостоятельной работы по направлению подготовки 09.03.02 «Информационные системы и технологии» УДК 681.32 ББК 32.973-018.1 Г53

> Рекомендовано Редсоветом университета Рецензент – доктор технических наук, профессор И.А. Гарькина (ПГУАС)

**Глебова Т.А.** 

Г53 Теория принятия решений: учебно-методическое пособие для самостоятельной работы по направлению подготовки 09.03.02 «Информационные системы и технологии»/ Т.А. Глебова, М.А. Чиркина, И.С. Пышкина. – Пенза: ПГУАС, 2016. – 72 с.

Рассмотрен материал, необходимый для организации самостоятельного изучения разделов дисциплины «Теория принятия решений». Методические указания направлены на формирование общепрофессиональных компетенций, предусмотренных рабочей программой по дисциплине «Теория принятия решений».

Учебно-методическое пособие подготовлено на кафедре «Информационновычислительные системы» и предназначено для студентов, обучающихся по направлению подготовки 09.03.02 «Информационные системы и технологии».

> © Пензенский государственный университет архитектуры и строительства, 2016

© Глебова Т.А., Чиркина М.А., Пышкина И.С., 2016

# ПРЕДИСЛОВИЕ

Целью самостоятельной работы студентов является овладение фундаментальными знаниями, профессиональными умениями и навыками деятельности по профилю, опытом творческой, исследовательской деятельности.

Самостоятельная работа студентов является одной из важнейших составляющих образовательного процесса. ФГОС предусматривается до 50% часов из общей трудоемкости дисциплины на самостоятельную работу студентов. Основным принципом организации самостоятельной работы студентов является комплексный подход, направленный на формирование знаний, умений и владений деятельности студента в аудитории, при домашней подготовке. Обучение в ВУЗе включает в себя две, практически одинаковые по объему и взаимовлиянию части – процесса обучения и процесса самообучения. Поэтому СРС является эффективной и целенаправленной работой студента.

Самостоятельная работа студентов способствует развитию самостоятельности, ответственности и организованности, творческого подхода к решению проблем учебного и профессионального уровня.

Студент в процессе обучения должен не только освоить учебную программу, но и приобрести навыки самостоятельной работы. Студенту предоставляется возможность работать во время учебы самостоятельно. Студент должен уметь планировать и выполнять свою работу.

Под самостоятельной работой студентов понимают такую работу, которую они выполняют без непосредственного участия преподавателя, но по его заданию, под его наблюдением и руководством, в специально предоставленное для этого время. Самостоятельная работа предполагает активные умственные действия студентов, связанные с поисками наиболее рациональных способов выполнения предложенных преподавателем заданий, с анализом результатов работы.

Самостоятельная подготовка студентов предполагает следующие виды и формы работы: конспектирование лекций, самостоятельное изучение материала с помощью учебников и учебных пособий, написание и защита реферата, доклада; подготовка к сообщению или беседе на практическом занятии, исследовательская работа, подготовка презентаций, выполнение домашних самостоятельных (индивидуальных) заданий, систематическая работа со справочными материалами, с таблицами, схемами; подготовка к контрольной работе, зачету.

На основании компетентностного подхода к реализации профессиональных образовательных программ, видами заданий для внеаудиторной самостоятельной работы являются:

– для овладения знаниями: чтение текста (учебника, первоисточника, дополнительной литературы), составление плана текста, графическое изображение структуры текста, конспектирование текста, выписки из текста, работа со словарями и справочниками, ознакомление с нормативными документами, учебно-исследовательская работа, использование аудио–и видеозаписей, компьютерной техники и Интернета и др.;

– для закрепления и систематизации знаний: работа с конспектом лекции, обработка текста, повторная работа над учебным материалом (учебника, первоисточника, дополнительной литературы, аудио и видеозаписей, составление плана, составление таблиц для систематизации учебного материала, ответ на контрольные вопросы, заполнение рабочей тетради, аналитическая обработка текста (аннотирование, рецензирование, реферирование, конспект-анализ и др.), завершение аудиторных практических работ и оформление отчётов по ним, подготовка мультимедиа сообщений/докладов к выступлению на семинаре (конференции), материалов-презентаций, подготовка реферата, составление библиографии, тематических кроссвордов, тестирование и др.;

– для формирования умений и владений: решение задач и упражнений по образцу, решение вариативных задач, выполнение чертежей, схем, выполнение расчетов (графических работ), решение ситуационных (профессиональных) задач, подготовка к деловым играм, проектирование и моделирование разных видов и компонентов профессиональной деятельности, опытно экспериментальная работа, анализ профессиональных умений с использованием аудио- и видеотехники и др.

Чтобы самостоятельная работа способствовала формированию инициативы и познавательных способностей учащихся, нужно предлагать такие задания, выполнение которых не допускало бы действий по готовым рецептам и шаблону. Только тогда будет достигнут нужный результат.

Методические указания призваны помочь студентам правильно организовать самостоятельную работу и рационально использовать свое время при овладении содержанием дисциплины «Теория принятия решений», практическими умениями и навыками.

Самостоятельная работа направлена на формирование у студентов следующих компетенций согласно требованиям рабочей программы учебной дисциплины «Теория принятия решений» специальности 09.03.02 Информационные системы и технологии:

 владение широкой общей подготовкой (базовыми знаниями) для решения практических задач в области информационных систем и технологий). К концу обучения студент должен:

### **Знать:**

– классификацию задач теории принятия решений, этапы решения задач;

– концептуальную и математическую постановку, методы и алгоритмы решения детерминированных задач.

# **Уметь:**

- формулирование и решение детерминированной задачи теории принятия решений методом ветвей и границ;
- выбирать принцип оптимальности.

# **Владеть:**

– методами прикладного программного обеспечение для автоматизации вычислений при поиске решений детерминированных задач.

 способность использовать современные компьютерные технологии поиска информации для решения поставленной задачи, критического анализа этой информации и обоснования принятых идей и подходов к решению). К концу обучения студент должен:

# **Знать:**

- классификацию, концептуальную и математическую постановку, методы и алгоритмы решения многокритериальных задач;
- классификацию, концептуальную и математическую постановку, методы и алгоритмы решения задач динамического программирования;
- классификацию и формальное описание конфликтных ситуаций с точки зрения теории игр.

# **Уметь:**

- формулировать и решать детерминированные задачи методом динамического программирования;
- моделировать конфликтные ситуации в понятиях теории игр (теории принятия решений в конфликтных ситуациях);

применять для решения игр аналитические и вычислительные методы.

# **Владеть:**

- методами моделирования ситуации принятия решений в условиях неопределенности;
- методами построения структуры данных и алгоритмов решения задач теории игр.

# МЕТОДИЧЕСКИЕ УКАЗАНИЯ ПО ОРГАНИЗАЦИИ И ПРОВЕДЕНИЮ САМОСТОЯТЕЛЬНОЙ РАБОТЫ СТУДЕНТОВ ДЛЯ ПРЕПОДАВАТЕЛЕЙ

Методические указания по организации и проведению самостоятельной работы студентов могут быть использованы преподавателями на учебных занятиях и студентами при освоении дисциплины «Теория принятия решений».

Данный курс реализуется посредством чтения лекций, проведения практических занятий и консультаций. С целью выработки у студентов навыков самостоятельной работы с литературой, некоторые вопросы излагаются в обзорном порядке. Предполагается, что отдельные выводы и доказательства будут проведены самостоятельно, с последующим отчетом на консультации.

Необходимо предусмотреть развитие форм самостоятельной работы, выводя студентов к завершению изучения учебной дисциплины на её высший уровень.

Пакет заданий для самостоятельной работы следует выдавать в начале семестра, определив предельные сроки их выполнения и сдачи.

Организуя самостоятельную работу, необходимо постоянно обучать студентов методам такой работы.

Вузовская лекция – главное звено дидактического цикла обучения. Её цель – формирование у студентов ориентировочной основы для последующего усвоения материала методом самостоятельной работы. Содержание лекции должно отвечать следующим дидактическим требованиям:

1. Изложение материала от простого к сложному, от известного к неизвестному.

2. Логичность, четкость и ясность в изложении материала.

3. Возможность проблемного изложения, дискуссии, диалога с целью активизации деятельности студентов.

4. Опора смысловой части лекции на подлинные факты, события, явления, статистические данные.

5. Тесная связь теоретических положений и выводов с практикой и будущей профессиональной деятельностью студентов.

Преподаватель, читающий лекционные курсы в вузе, должен знать существующие в педагогической науке и используемые на практике варианты лекций, их дидактические и воспитывающие возможности, а также их методическое место в структуре процесса обучения.

Лабораторные работы сопровождают и поддерживают лекционный курс.

При проведении промежуточной и итоговой аттестации студентов важно всегда помнить, что систематичность, объективность, аргументированность – главные принципы, на которых основаны контроль и оценка знаний студентов. Проверка, контроль и оценка знаний студента, требуют учета его индивидуального стиля в осуществлении учебной деятельности. Знание критериев оценки знаний обязательно для преподавателя и студента.

Лектор должен постоянно поддерживать обратную связь с аудиторией, реагировать на вопросы студентов, стимулировать студентов к их постановке. В случае необходимости, преподаватель должен быть готов оказать дополнительную помощь студенту.

# МЕТОДИЧЕСКИЕ УКАЗАНИЯ ПО ОРГАНИЗАЦИИ И ПРОВЕДЕНИЮ САМОСТОЯТЕЛЬНОЙ РАБОТЫ ДЛЯ СТУДЕНТОВ

*Методические указания руководства самостоятельной работой студентов:* 

1. Четко ставить задачу предстоящей самостоятельной работы.

2. Добиваться, чтобы студенты выполняли самостоятельную работу осознанно, т.е. ясно представляли теоретические основы выполняемых действий.

3. Вовремя предупреждать студентов о типичных ошибках и возможных способах их устранения.

4. Оказывать студентам помощь, не вмешиваясь в их работу без необходимости.

5. При выявлении у студентов ошибок подводить их к осознанию и пониманию сути и причин ошибок, с тем, чтобы студенты самостоятельно нашли способ их предупреждения и устранения.

6. Практиковать промежуточный контроль хода и результатов самостоятельной работы студентов.

7. Рационально распределять задания самостоятельной работы по сложности с учетом индивидуальных особенностей и способностей студентов.

8. Стимулировать и поощрять проявления творческого подхода студентов к выполнению заданий.

9. Умело сочетать индивидуальную и коллективную работу студентов.

10. При оценке хода и итогов самостоятельной работы студентов исходить из положительных моментов в их работе.

11. Постоянно практиковать в ходе самостоятельной работы обращение студентов к разным источникам информации.

### Методические рекомендации для студентов при выполнении самостоятельной работы

1. Внимательно прочитать материал по конспекту, составленному на учебном занятии при изложении материала преподавателем.

2. Прочитать тот же материал по учебнику, учебному пособию.

3. Постарайтесь разобраться с новыми терминами.

4. Ответить на контрольные вопросы для самопроверки, имеющиеся в учебнике или предложенные преподавателем.

5. Освоив теоретический материал, приступить к выполнению заданий, упражнений; решению задач, расчетов самостоятельной работы

6. При решении любой задачи можно выделить следующие общие этапы:

6.1. Ознакомление с условиями задачи.

6.2. Анализ решения задачи.

Исследовать исходные данные и проанализировать условие задачи. Выяснить упрощающие предложения, позволяющие решить данную задачу.

6.3. Решение задачи.

Решить задачу в общем виде. Проверить полученное конечное решение на оптимальность. Записать ответ задачи.

На лекциях преподаватель рассматривает вопросы программы курса, составленной в соответствии с ФГОС. Преподаватель, по своему усмотрению, некоторые вопросы выносит на самостоятельную работу студентов, в этом случае студенту выдается список литературы или материалы, включенные в учебно-методический комплекс дисциплины.

На экзамене необходимо показать не только формулировки основных определений, но и способность к применению полученных знаний при решение практических задач.

# ПРОГРАММА САМОСТОЯТЕЛЬНОЙ РАБОТЫ СТУДЕНТОВ

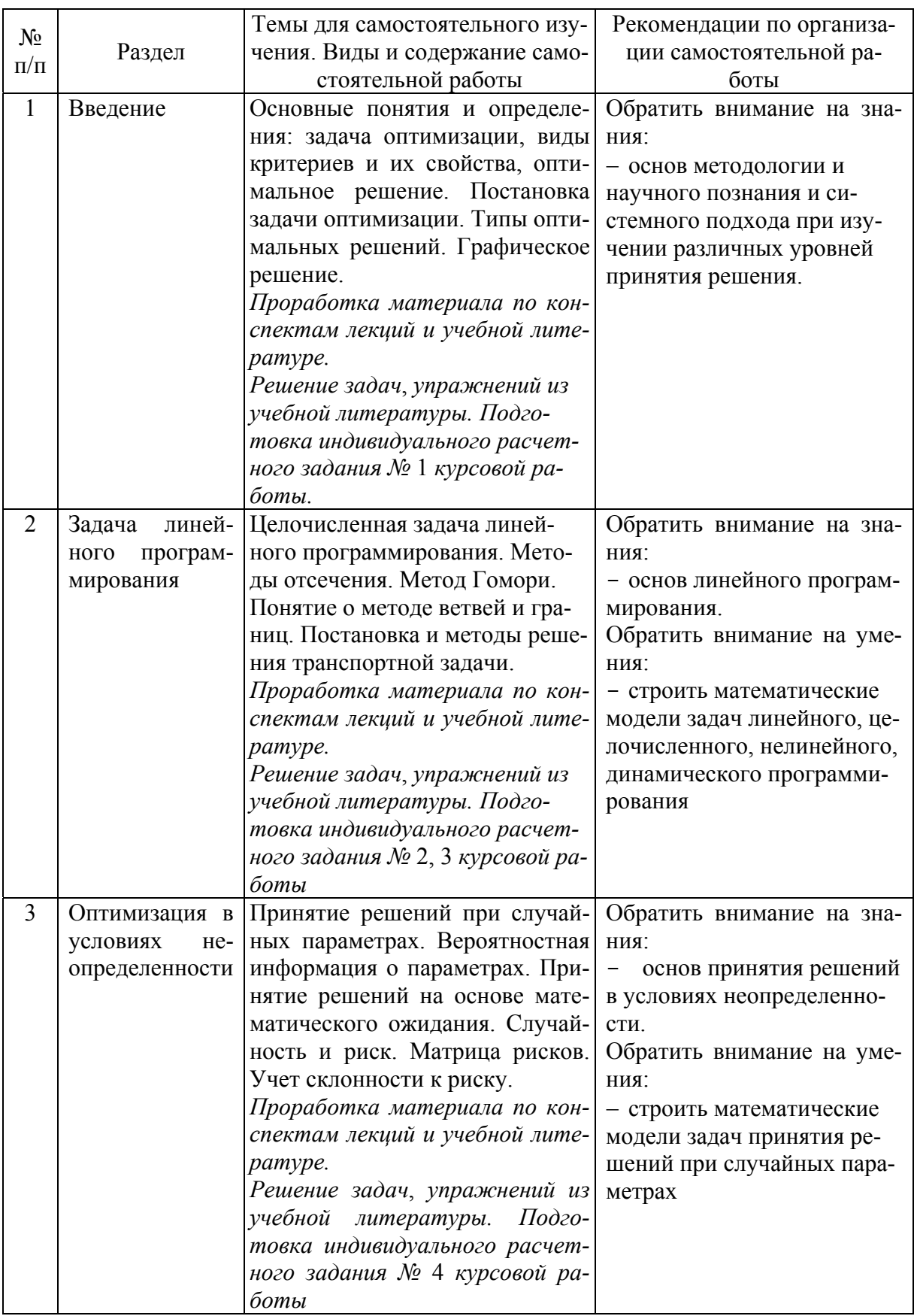

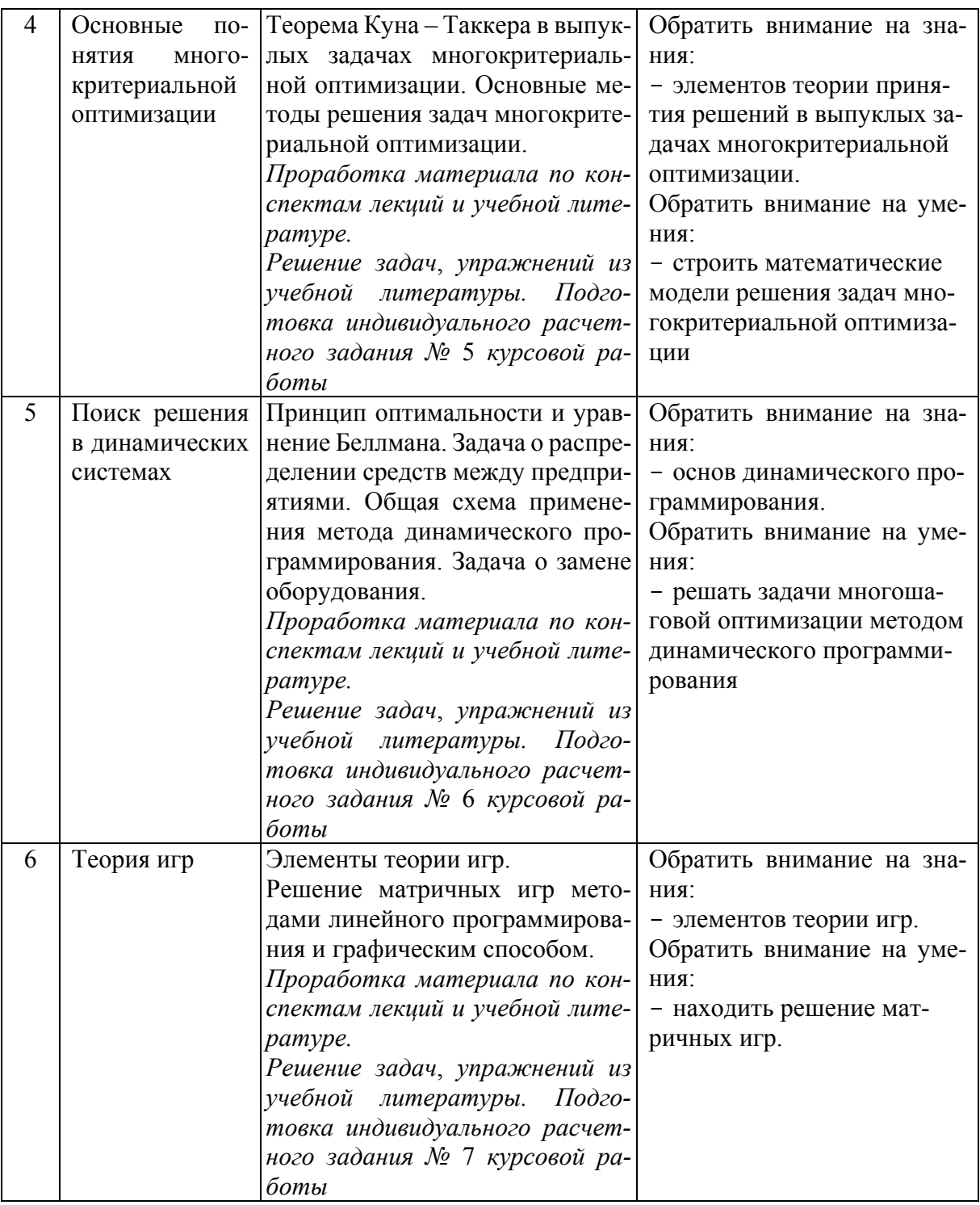

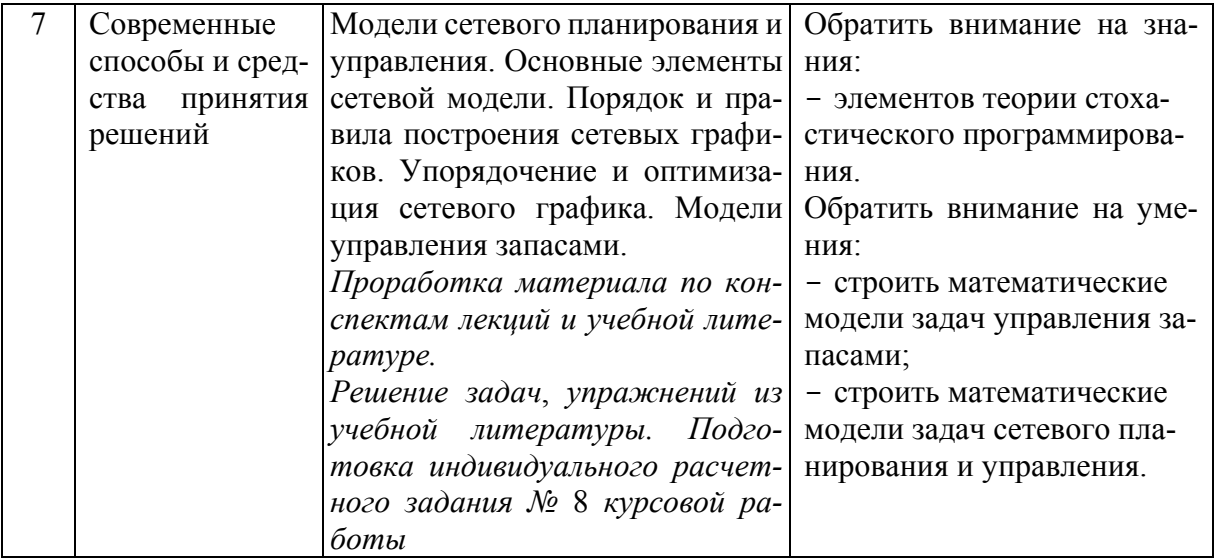

Критериями оценки результатов внеаудиторной самостоятельной работы студента являются:

- уровень освоения студентом учебного материала;

- умение студента использовать теоретические знания при выполнении практических задач;

- сформированность знаний, умений, владений;
- обоснованность и четкость изложения ответа;

- оформление материала в соответствии с требованиями.

# МАТЕРИАЛ ДЛЯ САМОСТОЯТЕЛЬНОГО ИЗУЧЕНИЯ

Самостоятельная работа №1

Подготовка сообщения «Основные понятия о методах моделирования в теории принятия решений»

**Цель:** получить представление о моделях и о методах моделирования в теории принятия решений.

**Самостоятельная работа:** работа с литературой.

**Форма контроля:** сообщение на занятии.

### Самостоятельная работа №2

Построение математических моделей в теории принятия решений

**Цель:** получить и закрепить навыки построения простейших математических моделей.

**Самостоятельная работа:** индивидуальная домашняя работа. **Форма контроля:** проверка работы.

Теоретический материал и методические указания к выполнению заданий

### **Постановка задачи.**

Математическая модель любой задачи линейного программирования включает в себя:

- максимум или минимум целевой функции (критерий оптимальности);
- систему ограничений в форме линейных уравнений и неравенств;
- требование неотрицательности переменных.

Таким образом, экономико-математическая формулировка и модель общей задачи линейного программирования имеют следующий вид:

найти максимальное (минимальное) значение линейной целевой функции

$$
F(\overline{X}) = \sum_{j=1}^{n} c_j \cdot x_j \to \max(\min)
$$
 (1)

при условиях-ограничениях:

$$
\sum_{i=1}^{n} a_{ij} \cdot x_i \le b_i, \qquad i = \overline{1,k} \tag{2}
$$

$$
\begin{cases} \sum_{j=1}^{n} a_{ij} \cdot x_j = b_i, & i = \overline{k+1, m}, \ k \le m; \end{cases}
$$
 (3)

$$
\begin{cases} x_j \ge 0, & j = \overline{1, l}; \quad l \le n, \end{cases}
$$
 (4)

где *aij*, *bi*, *cj* – заданные постоянные величины.

**Пример 2.1.** Фирма выпускает два вида мороженого: сливочное и шоколадное. Для изготовления используются два исходных продукта: молоко и наполнители, расходы которых на 1 кг мороженого и суточные запасы исходных продуктов даны в таблице.

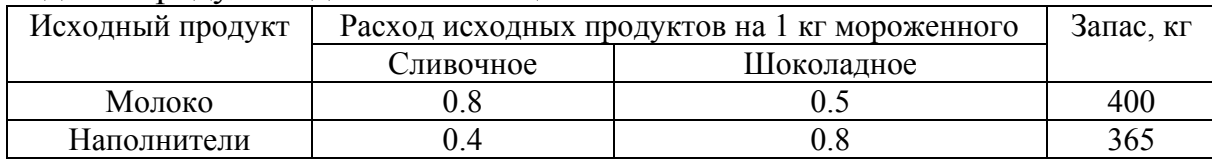

Изучение рынка сбыта показало, что суточный спрос на сливочное мороженое превышает спрос на шоколадное мороженое не более чем на 100 кг. Кроме того, установлено, что спрос на шоколадное мороженое не превышает 350 кг в сутки. Отпускная цена 1 кг сливочного мороженого 16 ден.ед., шоколадного – 14 ден.ед. Определить количество мороженого каждого вида, которое должна производить фирма, чтобы доход от реализации продукции был максимальным.

### **Решение:**

### **Составляем математическую модель задачи**.

Вводим обозначения (переменные величины):

**х1** – суточный объем выпуска сливочного мороженого, кг;

**х2** – суточный объем выпуска шоколадного мороженого, кг

# **Целевая функция:**

f = 16  $x_1$  + 14  $x_2$   $\rightarrow$  max

### **при ограничениях:**

 $\begin{cases} 0.8 \times_1 + 0.5 \times_2 \leq 400 \text{ ( organized no monocy)}; \end{cases}$ 

 $\begin{vmatrix} 0.4 & x_1 + 0.8 & x_2 \end{vmatrix}$  < 365 ( ограничение по наполнителям);  $\overline{1}$ 

 $x_1 + x_2 \le 100$  ( рыночное ограничение по спросу);  $\vert$  $\left\{ \right.$ 

 $\vert x_2 \vert$  ≤ 350 ( рыночное ограничение по спросу);  $\overline{\phantom{a}}$ 

 $x_1 \ge 0, x_2 \ge 0$  $x_1 \ge 0, x_2 \ge$ 

### **Варианты заданий:**

1. Малое предприятие арендовало минипекарню для производства чебуреков и беляшей. Мощность пекарни позволяет выпускать в день не более 50 кг продукции. Ежедневный спрос на чебуреки не превышает 260 штук, а на беляши – 240 штук. Суточные запасы теста и мяса и расходы на производство каждой единицы продукции приведены в таблице. Определить оптимальный план ежедневного производства чебуреков и беляшей, обеспечивающих максимальную выручку от продажи.

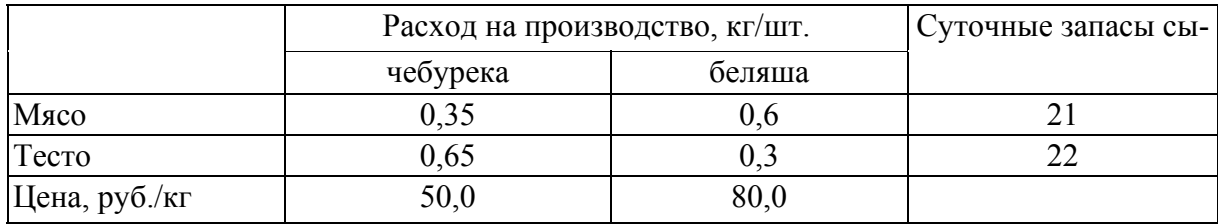

2. Фирма производит два безалкогольных широко популярных напитка «Колокольчик» и «Буратино». Для производства 1 л «Колокольчика» требуется 0,02 ч. работы оборудования, а для «Буратино» – 0,04 ч., а расход специального ингредиента на них составляет 0,01 кг и 0,04 кг на 1 л соответственно. Ежедневно в распоряжении фирмы 16 кг специального ингредиента и 24 ч. работы оборудования. Доход от продажи 1 л «Колокольчика» составляет 0,25 руб., а «Буратино» – 0,35 руб. Определите ежедневный план производства напитков каждого вида, обеспечивающий максимальный доход от их продажи.

3. Фирма производит для автомобилей запасные части типа А и В. Фонд рабочего времени составляет 5000 чел.-ч. в неделю. Для производства одной детали типа А требуется 1 чел.-ч., а для производства одной детали типа В – 2 чел.-ч. Производственная мощность позволяет выпускать максимум 2500 деталей типа А и 2000 деталей типа В в неделю. Для производства детали типа А уходит 2 кг полимерного материала и 5 кг листового материала, а для производства одной детали типа В – 4 кг полимерного материала и 3 кг листового металла. Еженедельные запасы каждого материала – по 10000 кг. Общее число производимых деталей в течение одной недели должно составлять не менее 1500 штук. Определите, сколько деталей каждого вида следует производить, чтобы обеспечить максимальный доход от продажи за неделю, если доход от продаж одной детали типа А и В составляет соответственно 1,1 руб. и 1,5 руб.

4. Фирма производит и продает столы и шкафы из древесины хвойных и лиственных пород. Расход каждого вида в кубометрах на каждое изделие задан в таблице.

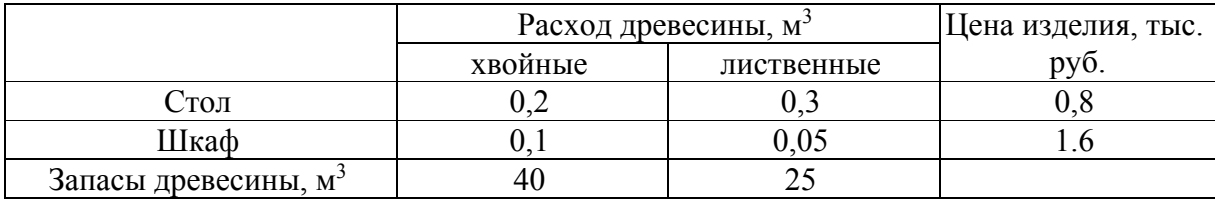

Определите оптимальное количество столов и шкафов, которое следует поставлять на продажу для получения максимального дохода фирмы.

# Самостоятельная работа №3 Собрать характеристики моделей

Цель: научиться обобщать данные, работать с большим количеством информации.

Самостоятельная работа: индивидуальная домашняя работа.

Форма контроля: проверка работы (таблицы с характеристиками моделей).

# Виды заданий:

- 1. Сбор информации.
- 2. Систематизация информации.

# Пример 3.1.

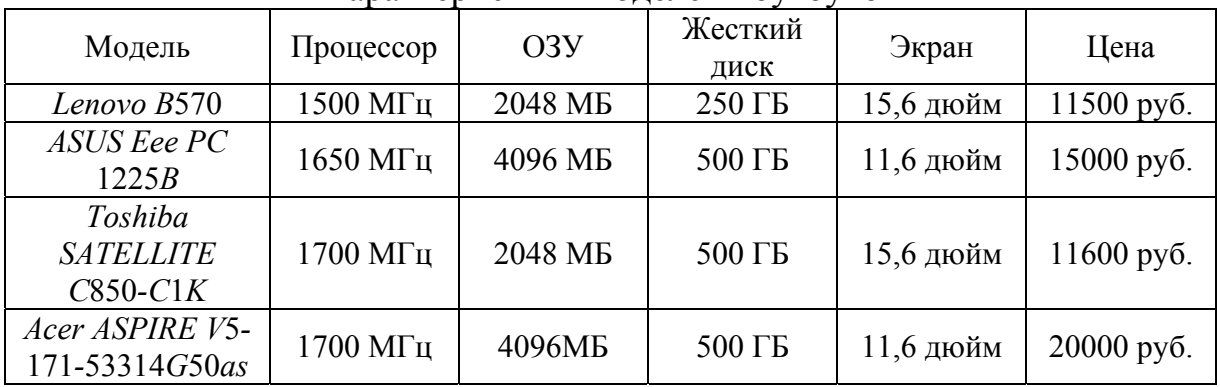

### Характеристики молелей ноутбуков

# Самостоятельная работа №4 Решение простейших однокритериальных задач

Цель: научиться решать простейшие однокритериальные задачи.

Самостоятельная работа: Используя данные самостоятельной работы №2, решите задачи выбора оптимальной модели.

Форма контроля: проверка работы.

# Теоретический материал и методические указания к выполнению заданий Решение простейших однокритериальных задач

В практической деятельности приходится рассматривать сложные объекты, которые невозможно целостно сопоставить. В таких случаях выделяют существенные показатели этих объектов, а затем проводят сравнение их значений. При этом первичная информация задаётся в виде таблицы значений показателей, где представлены множество сравниваемых объектов  $a_1$ ,  $a_2, a_3, \ldots, a_i, \ldots, a_m$ , все наименования показателей  $P_1, P_2, P_3, \ldots, P_i, \ldots, P_n$  и значение этих показателей по каждому объекту  $p_1(a_i)$ ,  $p_2(a_2)$ ,  $p_3(a_3)$ , ...,  $p_i(a_i)$ ,  $\ldots, p_n(a_m).$ 

Для выявления предпочтения необходимо ввести систему решающих правил. Например, если по каждому показателю  $p_i(a_i)$  можно вычислить  $M_i$ , определяющую его значимость, то взвешенную сумму этих показателей можно рассматривать как суммарную оценку объекта  $a_i$ .

$$
F(a_i) = \sum_{i=1}^n M_j p_j(a_i).
$$

Тогда можно ввести решающее правило:  $a_i$  предпочтительнее  $a_i$ , если  $F(a_i) > F(a_i)$ .

По указанной системе решающих правил отношение, выражающее доминирование, определяется построением матрицы попарного сравнения В, элемент которой определяется таким образом:

 $b_{ij} =\begin{cases} 1, & \text{eclim } P_1 \text{ { p}} = P_2; \\ 0, & \text{eclim } P_1 \text{ { m}} = P_2; \\ 2, & \text{eclim } P_1 \text{ { p}} = P_2. \end{cases}$ 

Пример 4.1. Рассмотрим задачу выбора ноутбука на основе следующих данных:

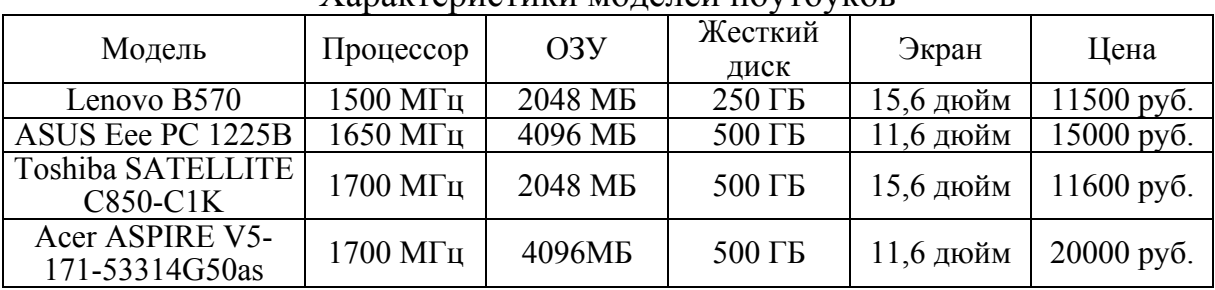

Характеристики молелей ноутбуков

Сопоставим показатели с помощью метода парных сравнений.

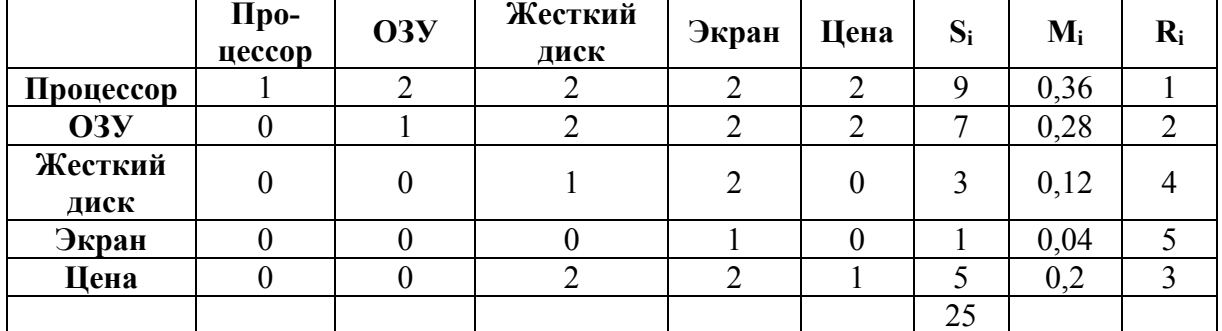

Результаты запишем в таблицу.

После заполнения матрицы элементами сравнения находим по строкам суммы баллов по каждому показателю:

$$
S_i = \sum_{i=1}^n b_{ij} ,
$$

где  $n -$ количество показателей,  $n=5$ .

Правильность заполнения матрицы определяется равенством

$$
\sum_{i=1}^{n} S_i = n^2 = 25.
$$

Затем определяем коэффициент весомости по формуле

$$
M_i = \frac{S_i}{n^2} = \frac{S_i}{25}.
$$

Приоритет показателей распределяется по рангу, который пропорционален значению коэффициента весомости: чем больше его значение, тем выше ранг, причем наибольшему значению  $M_i$  соответствует  $R_i=1$ .

Построим следующую матрицу бальных оценок показателей, выбрав наиболее важные показатели, имеющие ранг  $R=1, 2, 3$ .

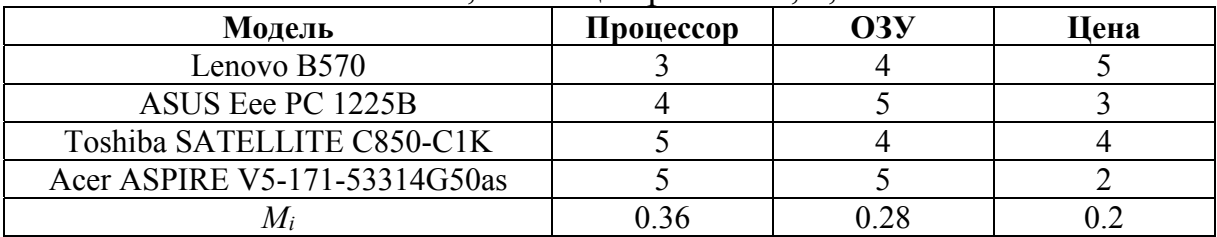

На основании данных таблицы можно определить значения интегральных оценок для этих моделей ноутбуков:

 $F(Lenovo B570) = 0.36.3+0.28.4+0.2.5=3.2.$ 

 $F(ASUS Eee PC 1225B) = 0.36.4 + 0.28.5 + 0.2.3 = 3.44.$ 

 $F(Toshiba\ SATELLITE\ C850-C1K) = 0,36.5+0,28.4+0,2.5=3.92.$ 

 $F$ (Acer ASPIRE V5-171-53314G50as) = 0.36.5+0.28.5+0.2.2=3.6.

Так как F (Toshiba SATELLITE C850-C1K) больше остальных значений функции, то мы выбираем модель Toshiba SATELLITE C850-C1K.

### Самостоятельная работа №5

Построение простейших математических и статистических моделей

Цель: получить и закрепить навыки построения простейших математических и статистических моделей.

Самостоятельная работа: индивидуальная домашняя работа. Форма контроля: проверка работы.

Теоретический материал и методические указания к выполнению заданий

### Постановка задачи

Математическая модель любой задачи линейного программирования включает в себя:

- максимум или минимум целевой функции (критерий оптимальности);
- систему ограничений в форме линейных уравнений и неравенств;
- требование неотрицательности переменных.

Таким образом, экономико-математическая формулировка и модель общей задачи линейного программирования имеют следующий вид:

найти максимальное (минимальное) значение линейной целевой функ-ЦИИ

$$
F(\overline{X}) = \sum_{j=1}^{n} c_j \cdot x_j \to \max(\min)
$$
 (1)

при условиях-ограничениях:

$$
\sum_{i=1}^{n} a_{ij} \cdot x_i \le b_i, \qquad i = \overline{1,k} \tag{2}
$$

$$
\sum_{j=1}^{n} a_{ij} \cdot x_j = b_i, \quad i = \overline{k+1, m}, \quad k \le m; \tag{3}
$$

$$
x_j \ge 0, \quad j = \overline{1, l}; \quad l \le n,
$$
\n<sup>(4)</sup>

где  $a_{ij}, b_i, c_j$  – заданные постоянные величины.

Пример 5.1. Фирма выпускает 2 вида мороженого: сливочное и шоколадное. Для изготовления используются 2 исходных продукта: молоко и наполнители, расходы которых на 1 кг мороженого и суточные запасы исходных продуктов даны в таблице.

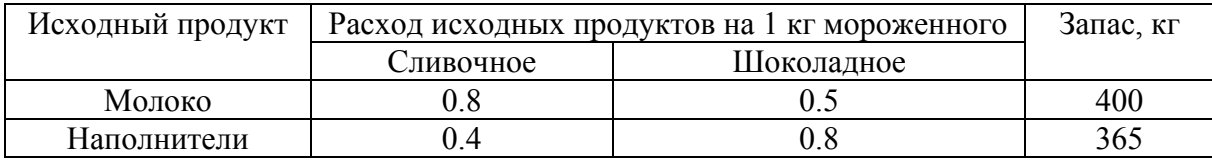

Изучение рынка сбыта показало, что суточный спрос на сливочное мороженое превышает спрос на шоколадное мороженое не более чем на 100 кг. Кроме того, установлено, что спрос на шоколадное мороженое не превышает 350 кг в сутки. Отпускная цена 1 кг сливочного мороженого 16 ден.ед., шоколадного - 14 ден.ед. Определить количество мороженого каждого вида, которое должна производить фирма, чтобы доход от реализации продукции был максимальным.

### Pettreuve:

### Составляем математическую модель задачи.

Вводим обозначения (переменные величины):

х<sub>1</sub> - суточный объем выпуска сливочного мороженого, кг;

х<sub>2</sub> - суточный объем выпуска шоколадного мороженого, кг

### Целевая функция:

 $f = 16x_1 + 14x_2 \rightarrow max$ 

#### **при ограничениях:**

 $\begin{cases} 0.8 \times_1 + 0.5 \times_2 \leq 400 \text{ ( organized no monocy)}; \end{cases}$  $\begin{vmatrix} 0.4 & x_1 + 0.8 & x_2 \end{vmatrix}$  < 365 ( ограничение по наполнителям);  $x_1 + x_2 \le 100$  ( рыночное ограничение по спросу);  $\vert x_2 \vert$  ≤ 350 ( рыночное ограничение по спросу);  $x_1 \ge 0, x_2 \ge 0$  $\overline{1}$  $\vert$  $\left\{ \right.$  $\overline{\phantom{a}}$  $x_1 \ge 0, x_2 \ge$ 

#### **Варианты заданий**

Постройте математическую модель задачи:

1. Малое предприятие арендовало минипекарню для производства чебуреков и беляшей. Мощность пекарни позволяет выпускать в день не более 50 кг продукции. Ежедневный спрос на чебуреки не превышает 260 штук, а на беляши – 240 штук. Суточные запасы теста и мяса и расходы на производство каждой единицы продукции приведены в таблице. Определить оптимальный план ежедневного производства чебуреков и беляшей, обеспечивающих максимальную выручку от продажи.

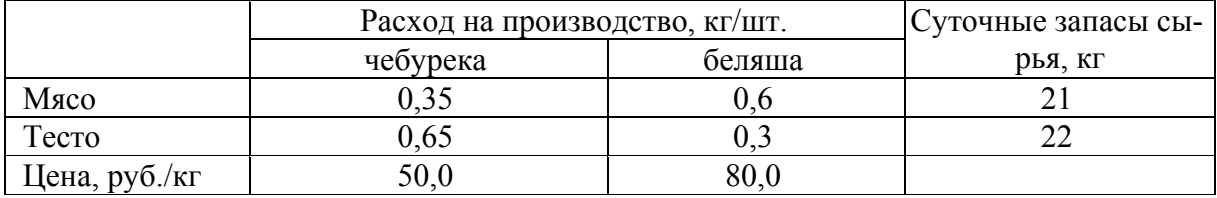

2. Фирма производит два безалкогольных широко популярных напитка «Колокольчик» и «Буратино». Для производства 1 л. «Колокольчика» требуется 0,02 ч. работы оборудования, а для «Буратино» – 0,04 ч., а расход специального ингредиента на них составляет 0,01 кг и 0,04 кг на 1 л соответственно. Ежедневно в распоряжении фирмы 16 кг специального ингредиента и 24 ч. работы оборудования. Доход от продажи 1 л «Колокольчика» составляет 0,25 руб., а «Буратино» – 0,35 руб.

Определите ежедневный план производства напитков каждого вида, обеспечивающий максимальный доход от их продажи.

3. Фирма производит для автомобилей запасные части типа А и В. Фонд рабочего времени составляет 5000 чел.-ч. в неделю. Для производства одной детали типа А требуется 1 чел.-ч., а для производства одной детали типа В – 2 чел.-ч. Производственная мощность позволяет выпускать максимум 2500 деталей типа А и 2000 деталей типа В в неделю. Для производства детали типа А уходит 2 кг полимерного материала и 5 кг листового материала, а для производства одной детали типа В – 4 кг полимерного материала и 3 кг листового металла. Еженедельные запасы каждого материала – по 10000 кг. Общее число производимых деталей в течение одной недели должно составлять не менее 1500 штук. Определите, сколько деталей каждого вида следует производить, чтобы обеспечить максимальный доход от продажи за неделю, если доход от продаж одной детали типа А и В составляет соответственно 1,1 руб. и 1,5 руб.

4. Фирма производит и продает столы и шкафы из древесины хвойных и лиственных пород. Расход каждого вида в кубометрах на каждое изделие задан в таблице.

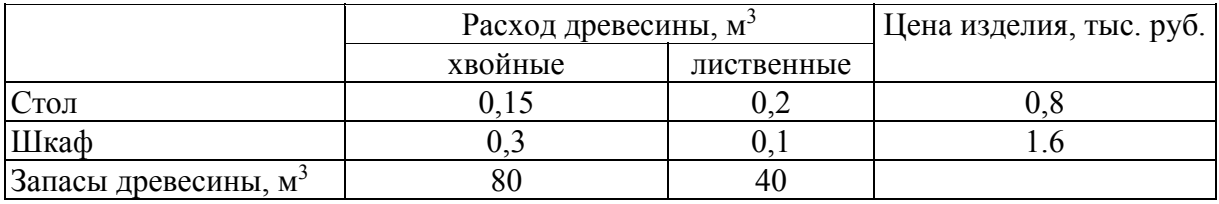

Определите оптимальное количество столов и шкафов, которое следует поставлять на продажу для получения максимального дохода фирмы.

5. Фирма решила открыть на основе технологии производства чешского стекла, фарфора и хрусталя линию по изготовлению ваз и графинов и их декорирование. Затраты сырья на производство этой продукции представлены в таблице.

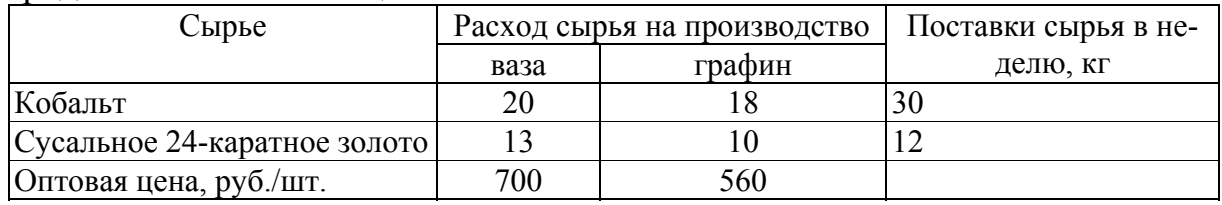

Определите оптимальный объем выпуска продукции, обеспечивающий максимальный доход от продаж, если спрос на вазы не превышает 200 шт. в неделю.

### Самостоятельная работа №6

Подготовка сообщения «Линейное программирование — возникновение и развитие»

**Цель:** получить представление о линейном программировании. **Самостоятельная работа:** работа с литературой. **Форма контроля:** сообщение на занятии.

# Самостоятельная работа №7

# Формирование и усвоение содержания теоретического материала, используя информационные образовательные ресурсы (онлайн-решение)

**Цель:** научиться решать задачи линейного программирования геометрическим методом; научиться использовать информационные образовательные ресурсы для самоконтроля по изучаемой теме.

Самостоятельная работа: индивидуальная домашняя работа; работа с Internet-ресурсами.

Форма контроля: проверка работы.

Теоретический материал и методические указания к выполнению заданий

Геометрический (графический) метод решения двумерной задачи линейного программирования (максимизация целевой функции)

Двумерная задача линейного программирования - задача линейного программирования, количество переменных которой равно 2.

В общем виде двумерную задачу линейного программирования можно представить следующим образом.

Определить значение переменных  $x_1$  и  $x_2$ , при которых линейная целевая функция F достигает максимума (минимума).

 $F = c_1x_1+c_2x_2 \rightarrow \text{max}(\text{min})$  при ограничениях на переменные

$$
\begin{cases}\na_{11}x_1 + a_{12} \le (-, \ge) b_1 \\
a_{21}x_1 + a_{22}x_2 \le (-, \ge) b_2 \\
\dots \\
a_{m1}x_1 + a_{m2} \le (-, \ge) b_m \\
x_1 \ge 0, x_2 \ge 0\n\end{cases}
$$

Среди ограничений могут одновременно встречаться знаки  $\geq, \leq n =$ . Коэффициенты  $a_{ij}$ ,  $b_i$ ,  $c_j$  ( $i = 1..m$ ,  $j = 1,2$ ) – любые действительные числа (возможно и 0).

Двумерные задачи линейного программирования обычно решаются графически и решение связано со свойствами выпуклых множеств.

Множество точек называется выпуклым, если оно вместе с любыми двумя точками содержит и их произвольную выпуклую комбинацию.

Геометрический смысл этого определения состоит в том, что множеству вместе с его произвольными точками полностью принадлежит и прямолинейный отрезок, их соединяющий. Примерами выпуклых множеств являются прямолинейный отрезок, полуплоскость, круг, шар, куб, полупространство и др.

Множество планов основной задачи линейного программирования является выпуклым (если оно не пусто). Непустое множество планов называется многогранником решений, а всякая угловая точка многогранника решений - вершиной.

Если основная задача линейного программирования имеет оптимальный план, то целевая функция задачи принимает максимальное значение в одной из вершин многогранника решений. Если максимальное значение достигается более чем в одной вершине, то целевая функция принимает его во всякой точке, являющейся выпуклой линейной комбинацией этих вершин.

### Алгоритм решения двумерной задачи линейного программирования графическим методом

Решение задачи линейного программирования графическим методом включает следующие этапы.

1. На плоскости  $X_1OX_2$  строят прямые, уравнения которых получаются в результате замены в ограничениях знаков неравенств на знаки точных равенств.

2. Находят полуплоскости, определяемые каждым из ограничений задачи.

3. Строят многоугольник решений.

4. Строят вектор  $N(c_1, c_2)$ , который указывает направление возрастания целевой функции.

5. Строят начальную прямую целевой функции  $c_1x_1 + c_2x_2 = 0$  и затем передвигают ее в направлении вектора  $N$  до крайней угловой точки многоугольника решений. В результате находят точку, в которой целевая функция принимает максимальное значение, либо множество точек с одинаковым максимальным значением целевой функции, если начальная прямая сливается с одной из сторон многоугольника решений, либо устанавливают неограниченность сверху функции на множестве планов.

6. Определяют координаты точки максимум функции и вычисляют значение целевой функции в этой точке.

Минимальное значение линейной функции цели находится путем передвижения начальной прямой  $c_1x_1 + c_2x_2 = 0$  в направлении, противоположном вектору  $N(c_1, c_2)$ .

Замечание 1. В алгоритме решения пункты 4-6 можно выполнять следующим образом:

4. Найти значение целевой функции в угловых точках многогранника решений.

5. Точка, в которой функция принимает наибольшее значение и является точкой максимума.

Замечание 2. При решении двумерных задач линейного программирования возможны следующие ситуации (ОДР - область допустимых решений).

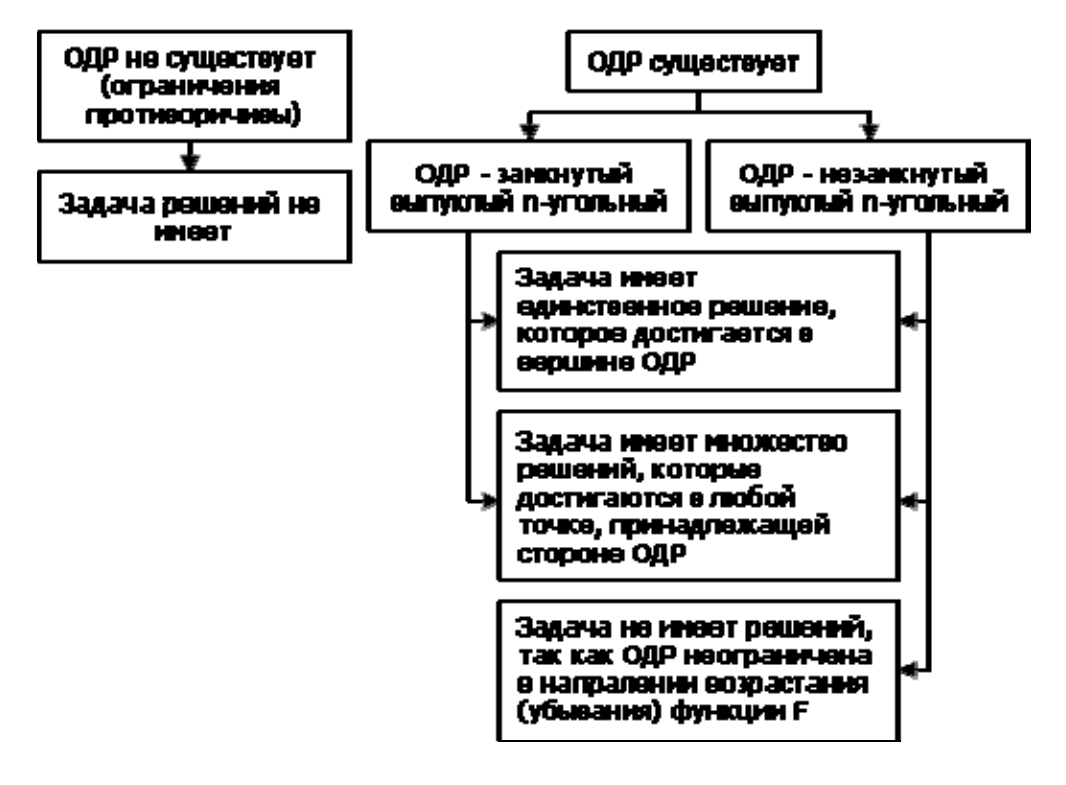

Пример решения задачи ЛП графическим методом

Найдите максимум  $\mathbf{M}$ МИНИМУМ линейной функции  $F(\overline{X}) = (-2x_1 + 4x_2) \rightarrow extr$ при условиях-ограничениях:

$$
\begin{cases} 6x_1 - 2x_2 \le 12 \\ -x_1 + 2x_2 \le 5 \\ x_1 + x_2 \ge 1 \\ x_1, x_2 \ge 0. \end{cases}
$$

**Решение.** Построим на плоскости  $X_1OX_2$  многоугольник решений. Для этого в неравенствах системы ограничений и условиях неотрицательности переменных знаки неравенств заменим на знаки точных равенств.

 $6x_1 - 2x_2 = 12$ , (1)  $\begin{cases}\n-x_1 + 2x_2 = 5, & (2) \\
x_1 + x_2 = 1, & (3) \\
x_1 = 0, & (4) \\
x_2 = 0. & (5)\n\end{cases}$ 

Построив прямые системы, найдем соответствующие полуплоскости и их пересечение.

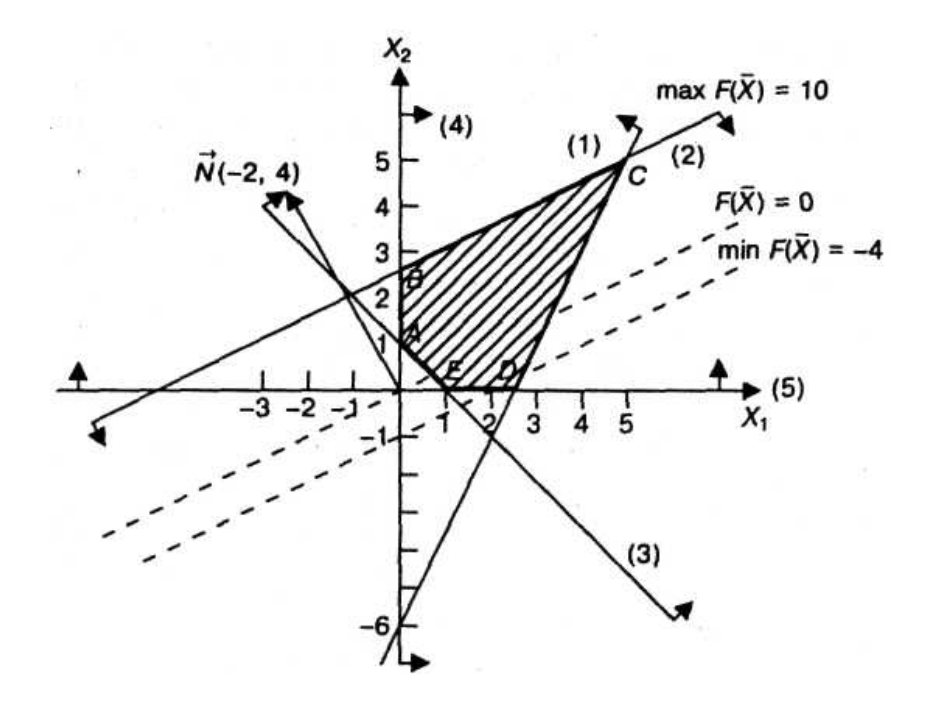

Многоугольником решений задачи является пятиугольник АВСДЕ, координаты точек которого удовлетворяют условию неотрицательности переменных и неравенствам системы ограничений задачи.

Для нахождения точек экстремума построим начальную прямую  $F(\overline{X})$ =-2 $x_1+4x_2=0$  и вектор N(-2,4). Передвигая прямую  $F(\overline{X})=0$  в направлении вектора  $N$ , найдем точку  $C$ , в которой начальная прямая принимает положение опорной прямой. Следовательно, в точке С целевая функция имеет максимальное значение. Так как точка С получена в результате пересечения прямых 1 и 2, то ее координаты удовлетворяют уравнениям этих прямых:

$$
\begin{cases} 6x_1 - 2x_2 = 12, \\ -x_1 + 2x_2 = 5. \end{cases}
$$

Решив систему уравнений, получим:  $x_1=3,4$ ;  $x_2=4,2$ ; откуда найдем максимальное значение целевой функции  $F_{\text{max}}(\overline{X}) = -2.3,4+4.4,2=10$ .

По условию задачи начальная прямая параллельна прямой (2), так как коэффициенты при переменных  $x_1$ ,  $x_2$  пропорциональны:  $-2/-1 = 4/2 = 2$ . Следовательно, начальная прямая займет положение опорной прямой в точках В, С и в любой точке отрезка ВС, в которых  $F(\overline{X})$  принимает одно и то же максимальное значение. Для определения координат точки В решим систему двух линейных уравнений:

$$
\begin{cases}\n-x_1 + 2x_2 = 5 \\
x_1 = 0\n\end{cases} \rightarrow \begin{cases}\nx_1 = 0 \\
x_2 = 2, 5\n\end{cases}
$$

Максимальное значение целевой функции в точке В равно:  $F(\overline{X}) = -2.0 + 4.2,5 = 10.$ 

Запишем множество оптимальных решений как линейную выпуклую комбинацию углов точек отрезка ВС:

$$
x_1^* = \alpha x_1^{(B)} + (1 - \alpha) x_1^{(C)}
$$
  
\n
$$
x_2^* = \alpha x_2^{(B)} + (1 - \alpha) x_2^{(C)},
$$
  
\n
$$
x_1 \in \mathbf{0} \le \alpha \le 1.
$$
  
\n
$$
\text{Подставив координаты угловых точек, получим:}
$$
  
\n
$$
x_1^* = \alpha \cdot 3, 4 + (1 - \alpha) \cdot 0 = 3, 4\alpha
$$
  
\n
$$
x_2^* = \alpha \cdot 4, 2 + (1 - \alpha) \cdot 2, 5 = 2, 5 + 1, 7\alpha.
$$

Тогда  $\overline{X}^* = \{3, 4\alpha; 2, 5+1, 7\alpha\},\$ где  $0 \le \alpha \le 1$ .

Подставляя любые значения а от 0 до 1, получим координаты множества точек отрезка ВС, в каждой из которых целевая функция принимает максимальное значение, равное 10.

Для нахождения минимального значения целевой функции задачи перемещаем начальную прямую в направлении, противоположном вектору  $N(c_1, c_2)$  $c_2$ ). Начальная прямая займет положение опорной прямой в вершине  $D$ , где  $x_1 = 2$ ,  $x_2 = 0$ , а минимальное значение целевой функции равно:

 $F_{\min}(\bar{X}) = -2 \cdot 2 + 4 \cdot 0 = -4$ .

Пример: Решить задачу ЛП графическим методом:

Фирма выпускает два вида продукции А и В. Суточные ресурсы фирмы следующие:

610 - единиц производственного оборудования;

620 - единиц сырья;

720 - единиц электроэнергии.

Расходы каждого вида ресурсов на единицу продукции каждого типа представлены в табл.1:

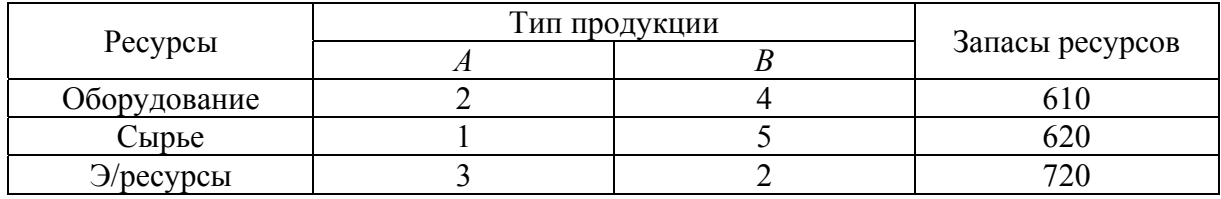

Цена единицы продукции первого вида равна 8 ден. ед., а второго вида -6 ден.ед.

Сколько единиц продукции каждого вида необходимо произвести в сутки, чтобы выручка от реализации готовой продукции была максимальной?

Решение: Математическая модель задачи:

Пусть  $x_1$  – количество продукции первого вида, производимой в сутки;  $x_2$  – количество продукции второго вида, производимой в сутки.

Найти  $x_1, x_2$ , дающие максимум целевой функции  $F = 8x_1 + 6x_2$  при ограничениях:

$$
\begin{cases} 2x_1 + 4x_2 \le 610 \\ x_1 + 5x_2 \le 620 \\ 3x_1 + 2x_2 \le 720 \\ x_1 \ge 0, x_2 \ge 0 \end{cases}
$$

Геометрическое решение задачи

В системе координат  $X_1OX_2$  строим график линейной зависимости, полученной переходом от неравенств к равенствам:

 $2x_1 + 4x_2 \le 610 \rightarrow 2x_1 + 4x_2 = 610$  (1)  $x_1 + 5x_2 \le 620 \rightarrow x_1 + 5x_2 = 620$  $(2)$  $3x_1 + 2x_2 \le 720 \rightarrow 3x_1 + 2x_2 = 720$  (3)

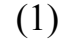

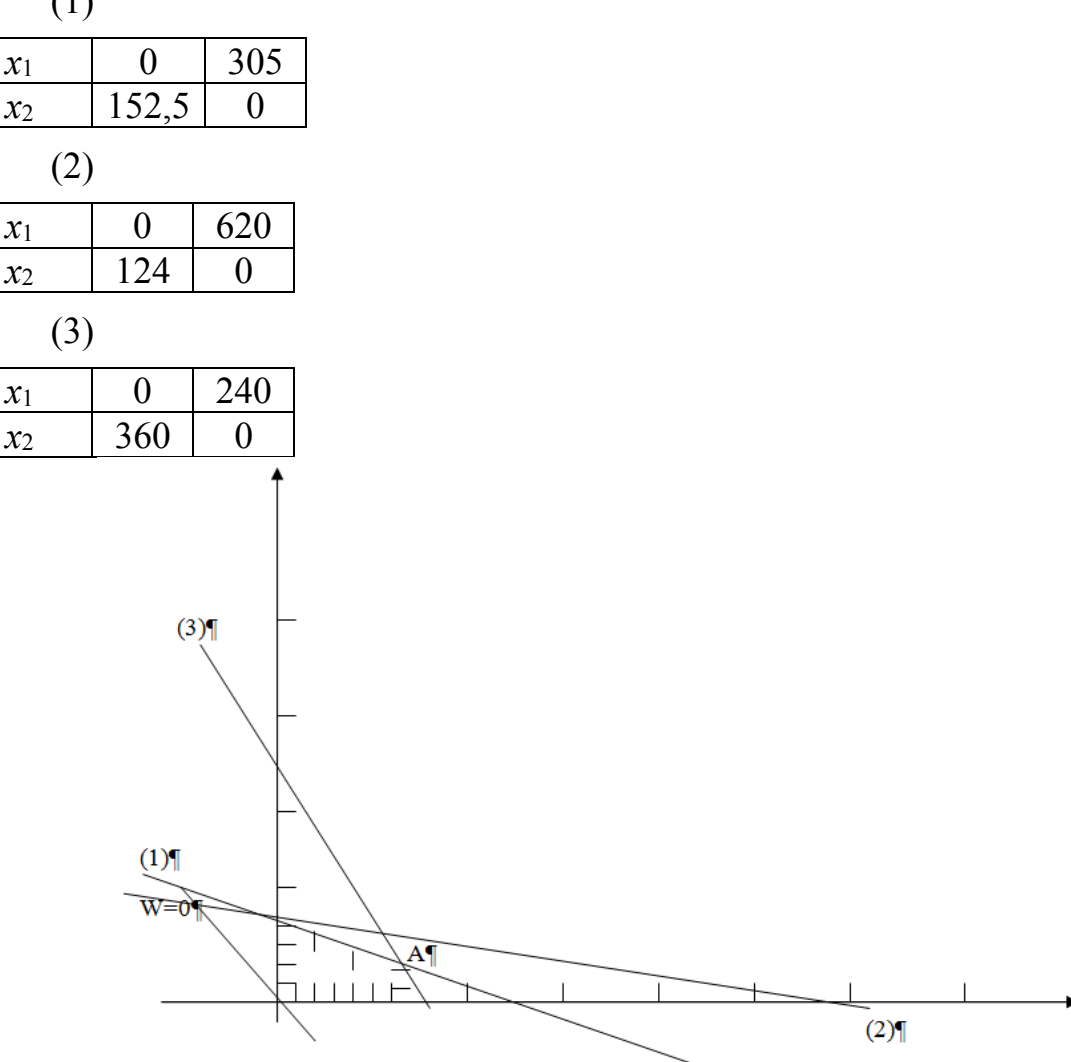

Штриховкой выделяем область определения задачи.

Строим прямую, полученную с использованием целевой функции для  $F=0$ 

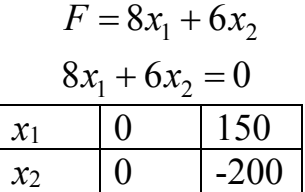

График данной линейной зависимости ( $F=0$ ) перемещаем параллельно самому себе до вершины с максимальным значением целевой функции.

Получаем точку  $A$ , координаты которой и соответствуют оптимальному решению задачи.

Найдем координаты т. А. В ней пересекаются линии (1), (3)

$$
\begin{cases} 2x_1 + 4x_2 = 610 \\ 3x_1 + 2x_2 = 720 \end{cases}
$$
  
4x<sub>1</sub> = 830  
x<sub>1</sub> = 207.5  

$$
x_2 = \frac{720 - 3x_1}{2} = \frac{720 - 622.5}{2} = 48,75
$$

Таким образом,  $A(207,5; 48,75)$ .

Подставляя значение переменных в целевую функцию, получим  $W = 8.207, 5 + 6.48, 75 = 1660 + 292, 5 = 1952, 5$ 

Вывод: Продукции первого вида А должно быть произведено 207,5 ед., второго вида - 148,75 ед. Максимальная выручка от реализации продукции составит 1952,5 ден. ед.

#### Варианты заданий

Задача 1. Решить графическим методом следующую ЗЛП:  $Z = 3x_1 + 5x_2 \rightarrow min$  $x_1 + x_2 < 5$  $3x_1 - x_2 < 3$  $x_1 \geq 0$ ,  $x_2 \geq 0$ Задача 2. Решить графическим методом следующую ЗЛП:  $Z = 3x_1 + 5x_2 \rightarrow max$  $x_1 + x_2 < 5$  $3x_1 - x_2 \leq 3$  $x_1 \geq 0$ ,  $x_2 \geq 0$ Задача 3. Решить графическим методом следующую ЗЛП:  $Z = 2x_1 + 2x_2 \rightarrow min$  $x_1 + 3x_2 > 3$  $-2x_1 + x_2 < 2$  $x_1 + x_2 < 5$  $x_1>0$ ,  $x_2>0$ 

Задача 4. Решить графическим методом следующую ЗЛП:  $Z = 2x_1 + 2x_2 \rightarrow max$  $x_1 + 3x_2 \ge 3$  $-2x_1 + x_2 < 2$  $x_1 + x_2 \leq 5$  $x_1 \geq 0$ ,  $x_2 \geq 0$ 

# Самостоятельная работа №8

Формирование и усвоение содержания теоретического материала, используя информационные образовательные ресурсы (онлайн-решение)

Цель: научиться решать задачи линейного программирования симплекс-методом; научиться использовать информационные образовательные ресурсы для самоконтроля по изучаемой теме.

Самостоятельная работа: индивидуальная домашняя работа; работа с Internet-ресурсами.

Форма контроля: проверка работы.

Теоретический материал и методические указания к выполнению заданий

Симплекс-метод линейного программирования

Для решения задач линейного программирования предложено немало различных алгоритмов. Наиболее эффективным среди них является алгоритм, известный под названием симплексный метод, или метод последовательного улучшения плана.

Впервые симплексный метод был предложен американским ученым Дж. Данцингом в 1949 г., однако еще в 1939 г. идеи метода были разработаны российским математиком Л.В. Канторовичем.

Симплексный метод - это итерационный процесс, который начинается с одного решения и в поисках лучшего варианта движется по угловым точкам области возможных решений до тех пор, пока не достигнет оптимального значения, в частности по угловым точкам многоугольника решений, полученного геометрическим методом.

В тех случаях, когда модель содержит т уравнений, для построения пробных решений используются *т* переменных, принимающих некоторые положительные значения при нулевых значениях остальных переменных. Вначале допустим, что решение существует, причем оптимальное значение целевой функции конечно.

В этом случае вычислительная процедура может быть представлена в следующей последовательности.

1. Выберем т переменных, задающих допустимое пробное решение, и исключим эти переменные из целевой функции.

2. Проверим, нельзя ли за счет одной из переменных, приравненной вначале к нулю, улучшить значение целевой функции, придавая ей отличные от нуля (причем положительные) значения. Если это возможно, перейдем к третьему этапу, в противном случае прекратим вычисления.

3. Найдем предельное значение переменной, за счет которой можно улучшить значение целевой функции. Увеличение значения этой переменной допустимо до тех пор, пока одна из теременных, вошедших в пробное решение, не обратится в нуль. Исключим из выражения для целевой функции только что упомянутую переменную и введем в пробное решение ту переменную, за счет которой результат может быть улучшен.

4. Разрешим систему т уравнений относительно переменной, вошедшей в новое пробное решение. Исключим эту переменную из выражения для целевой функции. Вернемся ко второму этапу.

Важно отметить, что при однозначном понимании данного предписания предложенный алгоритм действительно приводит к оптимальному решению для любой модели линейного программирования за конечное число итераций, если система ограничений задачи совместна.

Симплексный метод основан на последовательном переходе от одного опорного плана задачи линейного программирования к другому, при этом значение целевой функции изменяется. Рассмотрим алгоритм симплексного метода на примере задачи планирования товарооборота.

Коммерческое предприятие реализует и товарных групп, располагая т ограниченными материально-денежными ресурсами  $b_i > 0$  ( $i = 1,...,m$ ). Известны расходы ресурсов каждого *і*-вида на реализацию единицы товара по каждой группе, представленной в виде матрицы  $A = (a_{ij})$ , и прибыль  $c_j$ , получаемая предприятием от реализации единицы товара ј группы. Надо определить объем и структуру товарооборота  $x_j$  ( $j = 1,...,n$ ) при которых прибыль коммерческого предприятия была бы максимальной.

Математическую модель задачи запишем следующим образом.

Определить вектор  $\overline{X} = (x_1, x_2, ..., x_n)$ , который удовлетворяет ограничениям вида

$$
\begin{cases} \sum_{j=1}^{n} a_{ij} x_j \le b_i, i = \overline{1,m} \\ x_j \ge 0, j = \overline{1,n} \end{cases}
$$

и обеспечивает максимальное значение целевой функции

$$
F(\overline{X}) = \sum_{j=1}^{n} c_j x_j \to \max.
$$

Алгоритм симплексного метода включает следующие этапы:

1. Составление первого опорного плана. Система ограничений задачи, решаемой симплексным методом, задана в виде системы неравенств смысла  $\langle \langle \times \rangle$ , правые части которых  $b_i > 0$ . Перейдем от системы неравенств к системе уравнений путем введения неотрицательных дополнительных переменных. Векторы-столбцы при этих переменных представляют собой единичные векторы и образуют базис, а соответствующие им переменные называются базисными:

$$
\sum_{j=1}^{n} a_{ij} \cdot x_j + x_{n+i} = b_i, i = \overline{1, m},
$$

где  $x_{n+i}$  – базисные переменные,  $i=\overline{1,m}$ ,

 $x_i$  – свободные переменные,  $j=\overline{1,n}$ .

Решим эту систему относительно базисных переменных:

$$
x_{n+i} = b_i - \sum_{j=1}^n a_{ij} \cdot x_j, i = \overline{1,m},
$$

а функцию цели перепишем в виде уравнения

$$
F(\bar{X}) = 0 - (-\sum_{j=1}^{n} c_j \cdot x_j).
$$

Полагая, что основные переменные  $x_1 = x_2 = x_3 = ... x_n = 0$ , получим первый опорный план  $X_1 = (0, 0, ..., 0, b_1, b_2, ..., b_m)$ ;  $F(X_1) = 0$ , который заносим в симплексную табл. Она состоит из коэффициентов системы ограничений и свободных членов. Последняя строка таблицы называется индексной и заполняется коэффициентами функции цели, взятыми с противоположным знаком.

2. Проверка плана на оптимальность. Если все коэффициенты индексной строки симплексной таблицы при решении задачи на максимум неотрицательны (> 0), то план является оптимальным. Если найдется хотя бы один коэффициент индексной строки меньше нуля, то план не оптимальный и его можно улучшить. В этом случае переходим к следующему этапу алгоритма.

3. Определение ведущих столбца и строки. Из отрицательных коэффициентов индексной строки выбираем наибольший по абсолютной величине, что и определяет ведущий столбец, который показывает, какая переменная на следующей итерации перейдет из свободных в базисные.

Затем элементы столбца свободных членов симплексной таблицы делим на элементы того же знака (+/+; "/-) ведущего столбца. Результаты заносим в отдельный столбец  $d_i$ , которые будут всегда положительные. Строка симплексной таблицы, соответствующая минимальному значению  $d_i$ , является ведущей. Она определяет переменную  $x_i$ , которая на следующей итерации выйдет из базиса и станет свободной.

Элемент симплексной таблицы, находящийся на пересечении ведущих столбца и строки, называют разрешающим и выделяют кружком.

4. Построение нового опорного плана. Переход к новому плану осуществляется в результате пересчета симплексной таблицы методом Жордана - Гаусса. Сначала заменим переменные в базисе, т.е. вместо  $x_i$ , в базис войдет переменная  $x_i$ , соответствующая ведущему столбцу.

Разделим все элементы ведущей строки предыдущей симплексной таблицы на разрешающий элемент и результаты деления занесем в строку следующей симплексной таблицы, соответствующую введенной в базис переменной  $x_i$ . В результате этого на месте разрешающего элемента в следующей симплексной таблице будем иметь 1, а в остальных клетках і столбца, включая клетку столбца индексной строки, записываем нули. Остальные новые элементы нового плана находятся по правилу прямоугольника:

$$
H\Theta = CT\Theta - \frac{A \cdot B}{P\Theta},
$$

где СТЭ - элемент старого плана; РЭ - разрешающий элемент; А и В - элементы старого плана, образующие прямоугольник с элементами СТЭ и РЭ.

Далее возвращаемся ко второму этапу алгоритма - проверке плана на оптимальность.

При решении задачи линейного программирования на минимум целевой функции признаком оптимальности плана являются отрицательные значения всех коэффициентов индексной строки симплексной таблицы.

Если в ведущем столбце все коэффициенты  $a_{ij} \leq 0$ , то функция цели  $F(X)$ не ограничена на множестве допустимых планов, т.е.  $F(X)$  стремится к бесконечности и задача не имеет решения.

Если в столбце  $d_i$  симплексной таблицы содержатся два или несколько одинаковых наименьших значения, то новый опорный план будет вырожденным (одна или несколько базисных переменных станут равными нулю). Вырожденные планы могут привести к зацикливанию, т. е. к многократному повторению процесса вычислений, не позволяющему получить оптимальный план. С целью исключения этого для выбора ведущей строки используют метод Креко, который заключается в следующем. Элементы строк, имеющие одинаковые наименьшие значения  $d_i$ , делятся на предполагаемые разрешающие элементы, а результаты заносятся в дополнительные строки. За ведущую строку выбирается та, в которой раньше встретится наименьшее частное при чтении таблицы слева направо по столбцам. Например, таблица, содержащая три равных значения  $d_i = 2$ , имеет следующий вид:

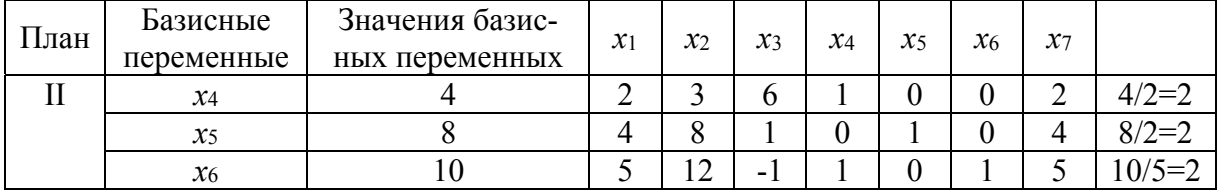

Допустим, разрешающим столбцом является *х*7, который вводится в новый план, тогда разрешающим элементом может быть: 2, 4 или 5. Следуя указанному правилу, получится таблица:

| Значения базисных | $\mathcal{X}$ 1 | $\mathcal{X}2$ | $x_3$      | $\chi_4$                    | $x_5$ | $x_{6}$ | $\chi_7$ |
|-------------------|-----------------|----------------|------------|-----------------------------|-------|---------|----------|
| переменных        |                 |                |            |                             |       |         |          |
|                   |                 |                |            | ∪.J                         |       |         |          |
|                   |                 |                | ∪.∠J       |                             | ∪.∠J  |         |          |
|                   |                 |                | $-U, \sim$ | $\mathsf{v}$ . $\mathsf{v}$ |       | ◡.∠     |          |

Сравниваем последовательно слева направо полученные частные по столбцам. В первом и втором столбцах все частные одинаковы, а в третьем столбце наименьшее частное 1,5 в первой строке, следовательно, эта строка и будет разрешающей с разрешающим элементом 2.

Если в оптимальный план вошла дополнительная переменная  $x_{n+1}$ , то при реализации такого плана имеются недоиспользованные ресурсы *i*-го вида в количестве, полученном в столбце свободных членов симплексной таблицы.

Если в индексной строке симплексной таблицы оптимального плана находится нуль, принадлежащий свободной переменной, не вошедшей в базис, а в столбце, содержащем этот нуль, имеется хотя бы один положительный элемент, то задача имеет множество оптимальных планов. Свободную переменную, соответствующую указанному столбцу, можно внести в базис, выполнив соответствующие этапы алгоритма. В результате будет получен второй оптимальный план с другим набором базисных переменных.

### Пример решения задачи симплекс-методом

Коммерческое предприятие, располагающее материально-денежными ресурсами, реализует три группы товаров А, В, С. Плановые нормативы затрат ресурсов на 1 тыс. руб. товарооборота, а также объем ресурсов заданы в таблице.

Определите плановый объем продажи и структуру товарооборота так, чтобы доход торгового предприятия был максимальный.

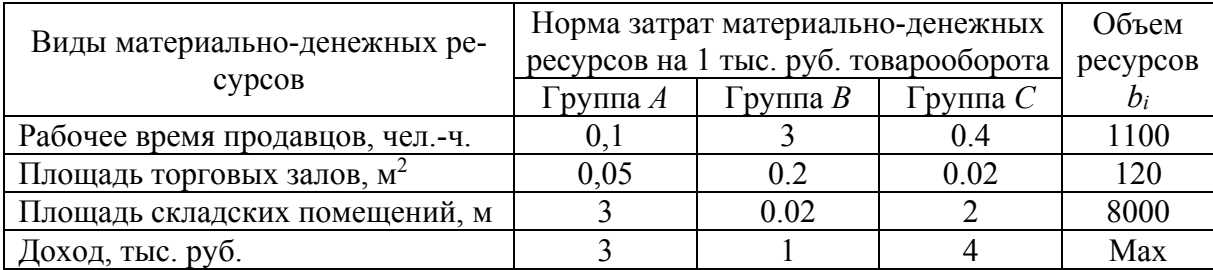

Решение: Запишем математическую модель задачи.

Определим вектор  $\overline{X} = (x_1, x_2, x_3)$ , который удовлетворяет условиям

$$
\begin{cases}\n0.1x_1 + 0.2x_2 + 0.4x_3 \le 1100, \\
0.05x_1 + 0.02x_2 + 0.02x_3 \le 120, \\
3x_1 + x_2 + 2x_3 \le 8000, \\
x_1 \ge 0, x_2 \ge 0, x_3 \ge 0\n\end{cases}
$$

и обеспечивает максимальное значение целевой функции

$$
F(\overline{X}) = 3x_1 + 5x_2 + 4x_3 \rightarrow \text{max}
$$

Для построения первого опорного плана систему неравенств приведем к системе уравнений путем введения дополнительных переменных  $x_4$ ,  $x_5$ ,  $x_6$ :

$$
\begin{cases}\n0, 1x_1 + 0, 2x_2 + 0, 4x_3 + x_4 = 1100, \\
0, 05x_1 + 0, 02x_2 + 0, 02x_3 + x_5 = 120, \\
3x_1 + x_2 + 2x_3 + x_6 = 8000.\n\end{cases}
$$

Матрица коэффициентов  $A=(a_{ij})$  этой системы у равнений имеет следуюший вид:

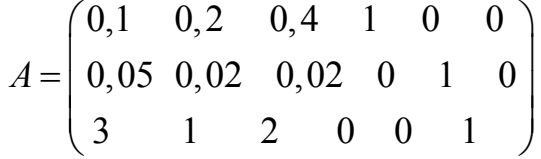

Векторы  $\overline{A_4}, \overline{A_5}, \overline{A_6}$  – линейно независимы, так как определитель, составленный из компонент этих векторов, отличен от нуля. Следовательно, соответствующие этим векторам переменные  $x_4$ ,  $x_5$ ,  $x_6$  являются базисными и в этой задаче определяют объемы неиспользованных ресурсов.

Решим систему уравнений относительно базисных переменных.

$$
\begin{cases}\nx_4 = 1100 - (0, 1x_1 + 0, 2x_2 + 0, 4x_3), \\
x_5 = 120 - (0, 05x_1 + 0, 02x_2 + 0, 02x_3), \\
x_6 = 8000 - (3x_1 + x_2 + 2x_3 + x_6)\n\end{cases}
$$

Функцию цели запишем в виде уравнения:

$$
F(X) = 0 - (-3x_1 - 5x_2 - 4x_3)
$$

Полагая, что свободные переменные  $x_1=0$ ,  $x_2=0$ ,  $x_3=0$ , получим первый опорный план  $\overline{X}_1 = (0, 0, 0, 1100, 120, 8000), F(\overline{X}_1) = 0$ , в котором базисные переменные  $x_4=1100$ ,  $x_5=120$ ,  $x_6=8000$ . Следовательно, товары не продаются, доход равен нулю, а ресурсы не используются. Полученный первый опорный план запишем в симплексную таблицу.

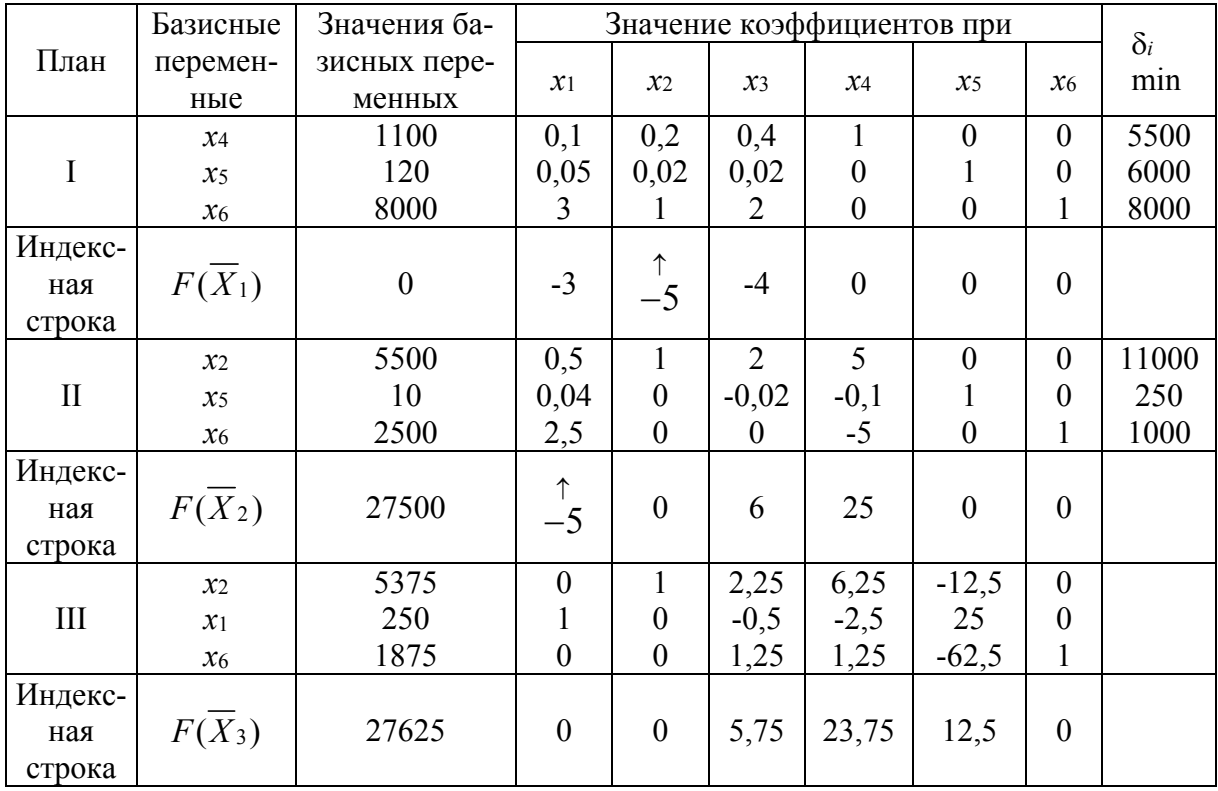

Первый опорный план неоптимальный, так как в индексной строке находятся отрицательные коэффициенты: -3, -5, -4.

За ведущий столбец выберем столбец, соответствующий переменной х2, так как, сравнивая по модулю, имеем:  $|-5|$  > { $|-3|$ ,  $|-4|$ }.

Вычислим значения  $d_i$  по строкам как частное от деления  $\frac{b_i}{a_{i2}}$  и из них

выберем наименьшее:

$$
\min \delta_i = \min \left( \frac{b_i}{a_{i2}} \right) = \min \left[ \frac{1100}{0.2} ; \frac{120}{0.02} ; \frac{8000}{1} \right] = 5500.
$$

Следовательно, первая строка является ведущей.

Разрешающий элемент равен 0,2 и находится на пересечении ведущего столбца и ведущей строки и выделен в таблице.

Формируем следующую часть симплексной таблице. Вместо переменной  $x_4$  в план II войдет переменная  $x_2$ . Строка, соответствующая переменной  $x_2$  в плане II, получена в результате деления всех элементов строки  $x_4$  плана I на разрешающий элемент РЭ=0,2. На месте разрешающего элемента в плане II получаем 1. В остальных клетках столба x<sub>2</sub> плана II записываем НУЛИ.

Таким образом, в новом плане II заполнены строки  $x_2$  и столбец  $x_2$ . Все остальные элементы нового плана II, включая элементы индексной строки, определяются по правилу прямоугольника. Для этого выбираем из старого плана четыре числа, которые расположены в вершинах прямоугольника и всегда включают разрешающий элемент  $P_1 = 0.2$ . Во второй вершине по

диагонали находится старое значение элемента, например, значение целевой функции  $F(K_1) = 0 = C$ Э, которое указывает на место расположения нового НЭ в новом плане II. Третий элемент  $A = 1100$  и четвертый элемент В = -5 завершают построение прямоугольника в недостающих двух вершинах и расположены по диагонали. Значение нового элемента в плане II находится из выражения:

$$
H\Theta = C\Theta - (A * B) / P\Theta = 0 - \frac{1100 \cdot (-5)}{0,2} = 27500
$$

Элементы строки определяются аналогично:

$$
120 - \frac{1100 \cdot 0.02}{0.2} = 10
$$
  
\n
$$
0.05 - \frac{0.1 \cdot 0.02}{0.2} = 0.04
$$
  
\n
$$
0.02 - \frac{0.4 \cdot 0.02}{0.2} = -0.02
$$
  
\n
$$
0 - \frac{0.02 \cdot 1}{0.2} = -0.1
$$

Все элементы, расположенные на пересечении строк и столбцов, соответствующих одноименным базисным элементам, равны 1, остальные элементы столбца в базисах векторов, включая индексную строку, равны 0. Аналогично проводятся расчеты по всем строкам таблицы, включая индексную.

Выполняя последовательно все этапы алгоритма, формулируем план II.

На третьей итерации табл. получаем план III, который является оптимальным, так как все коэффициенты в индексной строке  $\geq 0$ .

Оптимальный план можно записать так:

 $\overline{X}^*$  = (250, 5375, 0, 0, 0, 1875),  $\overline{F}^*$  = 27625 TbIC.py6.

Следовательно, необходимо продавать товаров первой группы А 250 ед., а второй группы  $B - 5375$  ед. При этом торговое предприятие получает максимальный доход в размере 27625 тыс. руб. Товары группы С не реализуются.

В оптимальном плане среди базисных переменных находится дополнительная переменная х<sub>6</sub>. Это указывает на то, что ресурсы третьего вида (площадь складских помещений) недоиспользована на 1875 м<sup>2</sup>, так как переменная х была введена в третье ограничение задачи, характеризующее собой использование складских помещений этого ресурса.

В индексной строке оптимального плана в столбцах переменных  $x_3$ ,  $x_4$ ,  $x_5$ , не вошедших в состав базисных, получены ненулевые элементы, поэтому оптимальный план задачи линейного программирования является единственным.

### Варианты заданий

Задача 1. Решить ЗЛП симплексным методом.  $Z = 4x_1 + 3x_2 \rightarrow max$  $-x_1 + 3x_2 < 9$ 

 $2x_1 + 3x_2 < 18$  $2x_1 - x_2 \le 10$  $x_1 \geq 0, x_2 \geq 0$ 

**Задача 2.** Решить ЗЛП симплексным методом.  $Z = 2x_1 + x_2 + 2x_3 \rightarrow max$  $3x_1 + 2x_2 + x_3 \leq 6$  $x_1 + x_2 + 2x_3 < 4$  $x_1 \geq 0$ ,  $x_2 \geq 0$ ,  $x_3 \geq 0$ **Задача 3.** Решить ЗЛП симплексным методом.  $Z = 5x_1 + 4x_2 - x_3 \rightarrow max$  $x_1 - 2x_2 + 2x_3 < 20$  $x_1 + 4x_2 - x_3 \le 16$  $x_1 \geq 0$ ,  $x_2 \geq 0$ ,  $x_3 \geq 0$ **Задача 4.** Решить ЗЛП симплексным методом.  $Z = 4x_1 - x_2 + x_3 \rightarrow max$  $x_1 + 2x_2 + x_3 < 20$  $2x_1 - x_2 + 2x_3 < 10$  $x_1 > 0$ ,  $x_2 > 0$ ,  $x_3 > 0$ 

Самостоятельная работа №9

# Формирование и усвоение содержания теоретического материала, используя информационные образовательные ресурсы (онлайн-решение)

**Цель:** научиться решать транспортную задачу методом потенциалов; научиться использовать информационные образовательные ресурсы для самоконтроля по изучаемой теме.

**Самостоятельная работа:** индивидуальная домашняя работа; работа с Internet-ресурсами.

**Форма контроля:** проверка работы.

Теоретический материал и методические указания к выполнению заданий

#### **1.** *Построение математической модели транспортной задачи*

Мы рассмотрели общие подходы к решению задач линейного программирования. Однако существуют частные типы задач линейного программирования, которые в силу своей структуры допускают решения более простыми методами. Мы остановимся только на одной из них – так называемой транспортной задаче.

### **Постановка транспортной задачи**

Однородный груз, имеющийся в *m* пунктах отправления (производства)  $A_1, A_2, ..., A_m$  соответственно в количествах  $a_1, a_2, ..., a_m$  единиц, требуется
доставить в каждый из *n* пунктов назначения (потребления)  $B_1, B_2, ..., B_n$  соответственно в количествах  $b_1, b_2, ..., b_n$  единиц. Стоимость перевозки (тариф) единицы продукции из  $A_i$  в  $B_j$  известна для всех маршрутов  $A_i$ ,  $B_j$  и  $c_{ij}$  $(i = 1, m; j = 1, n)$ . Требуется составить такой план перевозок, при котором весь груз из пунктов отправления вывозится, и запросы всех пунктов потребления удовлетворяются (закрытая модель), т.е:

$$
\sum_{i=1}^{m} a_i = \sum_{j=1}^{n} b_j,
$$

а суммарные транспортные расходы минимальны.

Математическая модель транспортной задачи

$$
\sum_{i=1}^{m} \sum_{j=1}^{n} c_{ij} x_{ij} \rightarrow \min
$$
  
\n
$$
x_{11} + x_{21} + ... + x_{1n} = a_1
$$
  
\n
$$
x_{21} + x_{22} + ... + x_{2n} = a_2
$$
  
\n
$$
x_{m1} + x_{m2} + ... + x_{mn} = a_m
$$
  
\n
$$
x_{11} + x_{21} + ... + x_{m1} = b_1
$$
  
\n
$$
x_{12} + x_{22} + ... + x_{m2} = b_2
$$
  
\n
$$
x_{1n} + x_{2n} + ... + x_{mn} = b_n
$$
  
\n
$$
x_{ij} \ge 0, i = 1, m; j = 1, n
$$

Будем называть любой план перевозок допустимым, если он удовлетворяет системам ограничений и требованиям неотрицательности.

Допустимый план, будем называть опорным, если в нем отличны от нуля не более  $m + n - 1$  базисных перевозок, а остальные перевозки равны 0.

План будет называться оптимальным, если он, единственный среди всех допустимых планов, приводит к минимальной суммарной стоимости пере-**BO3OK** 

### Методы решения транспортных задач

Так как транспортная задача является задачей линейного программирования, то её можно решать симплекс-методом, но в силу своей особенности её можно решить гораздо проще.

Условия задачи удобно располагать в таблице, вписывая в ячейки количество перевозимого груза из  $A_i$  в  $B_j$  груза  $X_{ij} \geq 0$ , а в маленькие клетки соответствующие тарифы  $C_{ii}$ .

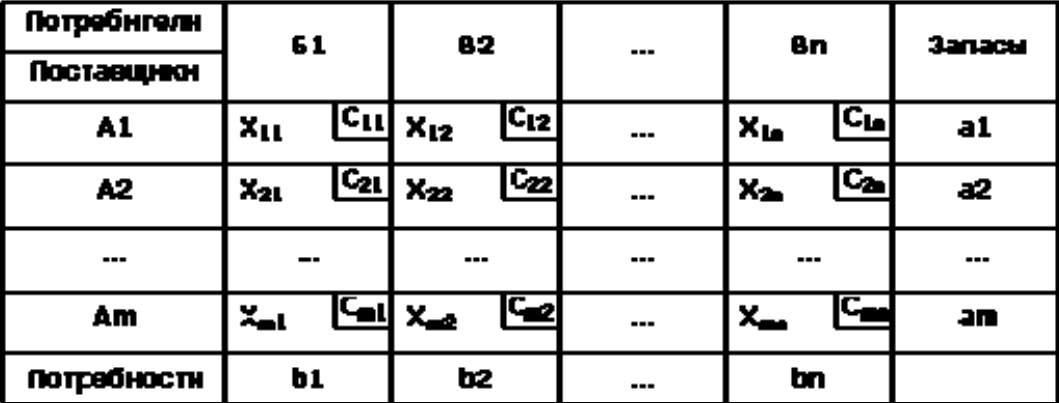

Затем решение задачи разбивается на два этапа:

*1. Определение опорного плана.* 

*2. Нахождение оптимального решения путем последовательных операций.* 

1. Найдем вначале допустимое (опорное) решение транспортной задачи. Это решение можно найти, используя метод "северо-западного угла" или метод "минимального элемента".

### **Метод северо-западного угла (диагональный)**

*Сущность метода заключается в том*, *что на каждом шаге заполняется левая верхняя* (*северо-западная*) *клетка оставшейся части таблицы*, *причем максимально возможным числом*: либо полностью выносится груз из *Аi*, либо полностью удовлетворяется потребность *Вj*. Процедура продолжается до тех пор, пока на каком-то шаге не исчерпаются запасы *а<sup>i</sup>* и не удовлетворятся все потребности *bj*. В заключении проверяют, удовлетворяют ли найденные компоненты плана *Хij* горизонтальным и вертикальным уравнениям.

**Пример:** Фирма должна отправить некоторое количество кроватей с трёх складов в пять магазинов. На складах имеется соответственно 15, 25 и 20 кроватей, а для пяти магазинов требуется соответственно 20, 12, 5, 8 и 15 кроватей. Стоимость перевозки одной кровати со склада в магазин приведены в таблице.

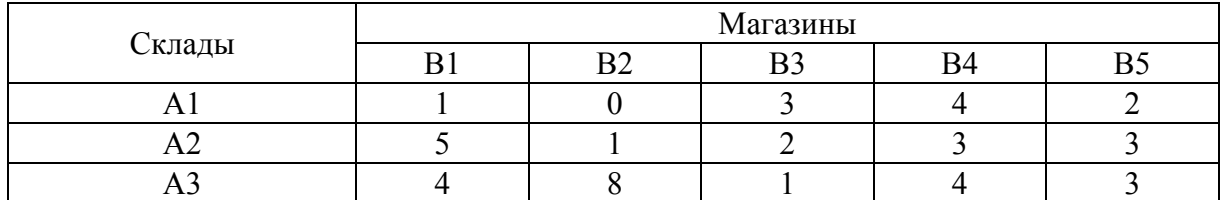

Как следует спланировать перевозку, чтобы её стоимость была минимальной?

**Решение**: Построим опорный план.

Исходная транспортная таблица:

|    | 81 | 82 | 83 | 84 | 85 |     |
|----|----|----|----|----|----|-----|
| AL |    | 0  | э  |    | 2  | LS. |
| A2 | 5  |    | 2  | э  | э  | 25  |
| A3 | 4  | 8  |    |    | 3  | 20  |
|    | 20 | 12 | 5  | θ  | 15 |     |

### *Построение второй транспортной таблицы*

Магазин В1 подал заявку на 20 кроватей, но со склада А1 мы можем перевести 15 кроватей, ещё 5 кроватей мы перевезём со склада А2. Спрос для магазина В1 удовлетворён. Рассмотрим магазин В2. В него необходимо доставить 12 кроватей – доставим их со склада А2.

На складе А2 осталось 8 кроватей. Выделим из них пять для магазина В3. На складе А2 осталось 3 кровати. Выделим их на магазин В3, но потребности магазина ещё не удовлетворены, поэтому выделим ему со склада А3 ещё пять кроватей. Осталось 15 кроватей, столько, сколько требуется в магазин В5.

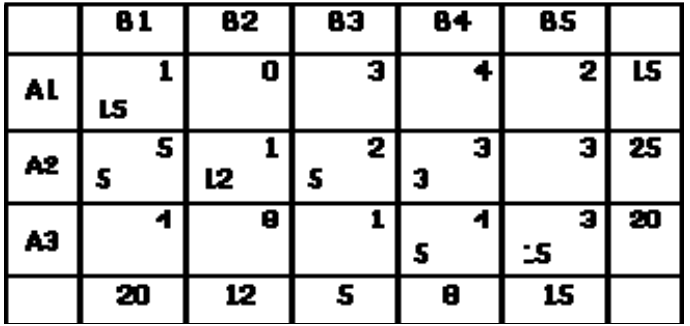

Построенный план является допустимым, так как все заявки удовлетворены, все запасы израсходованы.

Проверим, является ли полученный план опорным: количество ячеек с ненулевыми перевозками равно *m + n* – 1 = 7.

Опорный план: *Х*11 = 15, *Х*21 = 5, *Х*22 = 12, *Х*23 = 5, *Х*24 = 3, *Х*34 = 5, *Х*35 = 15. Все остальные *Xij* = 0.

$$
F = 1*15+5*5+1*12+2*5+3*3+4*5+3*15 = 136.
$$

### **Метод наименьшего элемента**

*Сущность метода в том*, *что на каждом шаге заполняется та клетка оставшейся части таблицы*, *которая имеет наименьший тариф*; *в случае наличия нескольких таких равных тарифов заполняется любая из них.* В остальном действуют аналогично предыдущему способу.

**Пример***:* см. предыдущий пример. **Решение**: Построим опорный план. Исходная транспортная таблица:

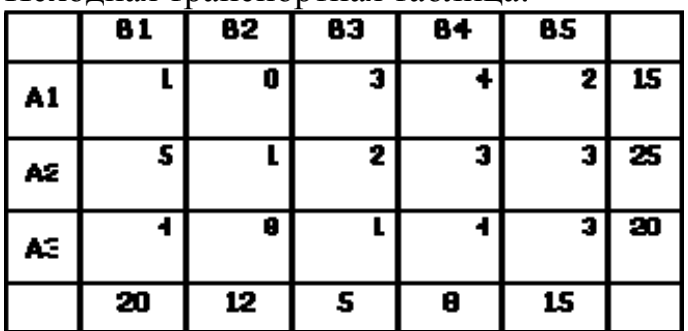

*Построение второй транспортной таблицы*

Находим в таблице наименьшую стоимость перевозки – это 0 в клетке A1B2. Записываем в этой клетке значение 12 (наименьшее из сумм по строке и столбцу).

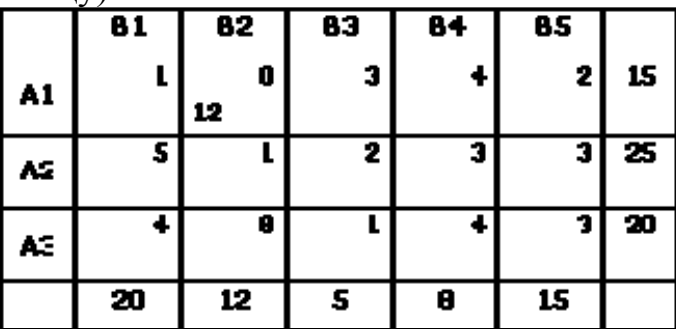

Теперь вычеркиваем второй столбец, уменьшив сумму в первой строке на 12. Î.

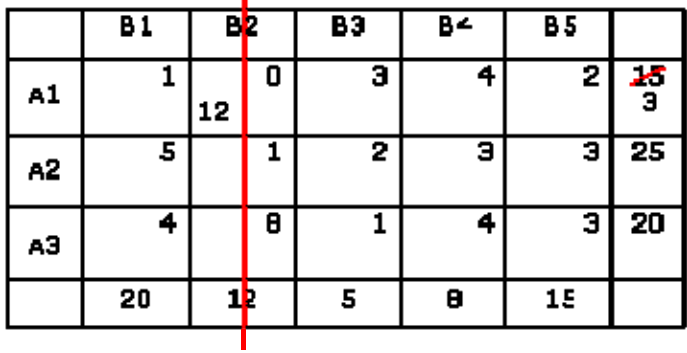

Находим следующую наименьшую по стоимости ячейку – их несколько, например, A1B1. Присваиваем ей значение 3, а сумму по столбцу заменяем на 17.

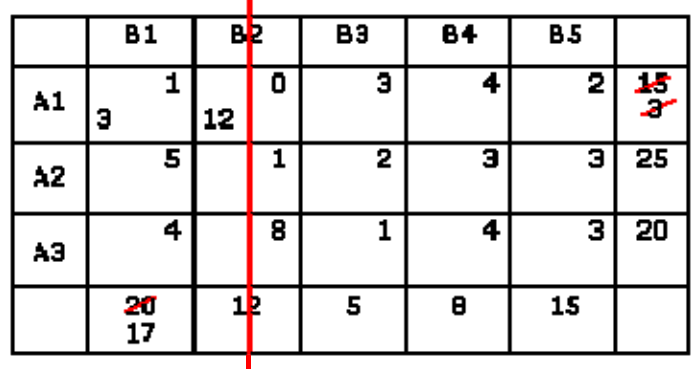

Вычеркиваем первую строку.

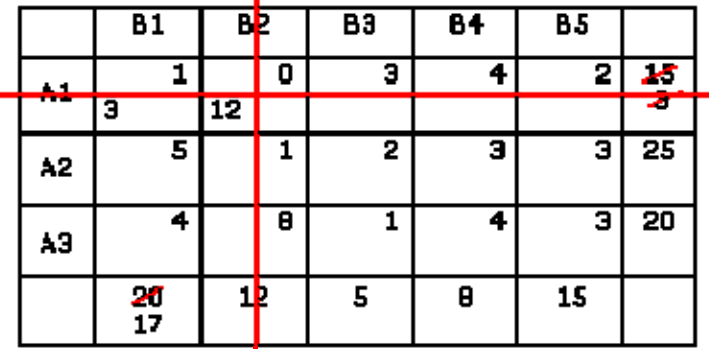

Выбираем ячейку A3B3, присваиваем ей значение 5. Вычеркиваем третий столбец. Сумму по третьей строке заменяем на 15.

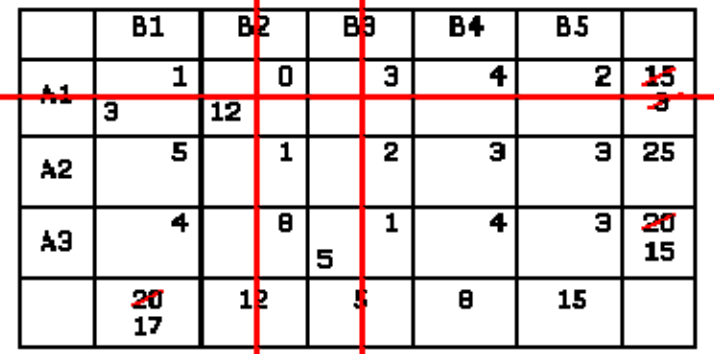

Выбираем ячейку A2B5, записываем в ней 15, уменьшаем вторую строку на 15 и вычеркиваем пятый столбец.

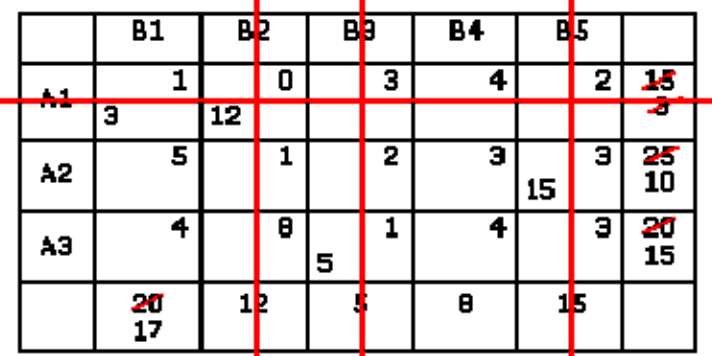

Выбираем ячейку A3B1, присваиваем ей 15. Уменьшаем первый столбец на 15 и вычеркиваем третью строку.

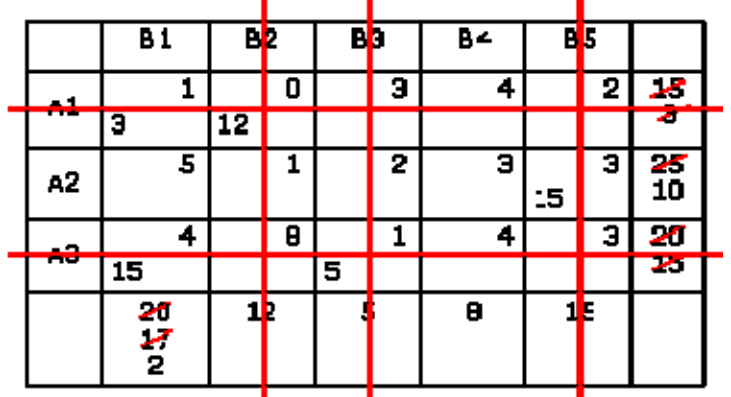

Ячейке A2B1 присваиваем 2 и вычеркиваем первый столбец. Сумму по второй строке заменяем на 8.

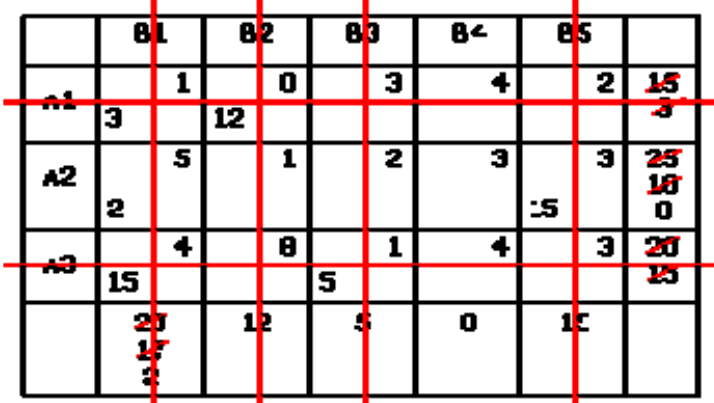

Ячейке A2B4 присваиваем 8 и вычеркиваем четвертый столбец.

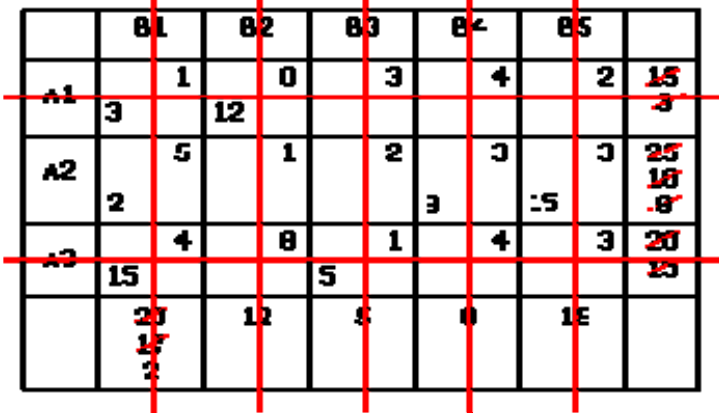

Опорный план построен.

 $X_{11} = 3, X_{12} = 12, X_{21} = 2, X_{24} = 8, X_{25} = 15, X_{31} = 15, X_{33} = 5.$ Все остальные *Хij* = 0.

 $F = 3*1+0*12+5*2+3*8+3*15+5*1 = 147.$ 

2. Найдём теперь оптимальный план для данной задачи. Для этого воспользуемся методом потенциалов.

3. Метод потенциалов решения транспортных задач

$$
\sum_{i=1}^{m} \sum_{j=1}^{n} c_{ij} x_{ij} \rightarrow \min
$$
  
\n
$$
x_{11} + x_{21} + ... + x_{1n} = a_1
$$
  
\n
$$
x_{21} + x_{22} + ... + x_{2n} = a_2
$$
  
\n...  
\n
$$
x_{m1} + x_{m2} + ... + x_{mn} = a_m
$$
  
\n
$$
x_{11} + x_{21} + ... + x_{m1} = b_1
$$
  
\n
$$
x_{12} + x_{22} + ... + x_{m2} = b_2
$$
  
\n...  
\n
$$
x_{1n} + x_{2n} + ... + x_{mn} = b_n
$$
  
\n
$$
x_{ij} \ge 0, i = 1, m; j = 1, n
$$
 (1)

Соотношения (1) определяют систему из  $m + n - 1$  линейных уравнений с  $m + n$  известными, имеющую бесчисленное множество решений; для её определённости одному неизвестному присваивают произвольное значение (обычно альфа равное 0), тогда все остальные неизвестные определяются однозначно.

### Метод потеницалов:

Введем строку потенциалов  $u_i$  и столбец потенциалов  $v_i$ . Полагая, что  $u_1=0$ , а остальные  $u_i$  и  $v_i$  найдем так, чтобы

а) для заполненных ячеек выполнялись равенства  $u_i + v_j = c_{ij}$ ;

б) для незаполненных ячеек выполнялись равенства  $\Delta_{ij} = c_{ij} - (u_i + v_j)$ 

### Критерий оптимальности

Если известны потенциалы решения  $X_0$ транспортной задачи и для всех незаполненных ячеек выполняются условия  $\Delta_{ii} \ge 0$  то  $X_0$  является оптимальным планом транспортной задачи.

Если план не оптимален, то необходимо перейти к следующему плану (таблице) так, чтобы транспортные расходы не увеличивались.

Цикл перерасчёта таблицы - это последовательность ячеек, удовлетворяющая условиям:

1. Одна ячейка пустая, все остальные занятые.

2. Любые две соседние ячейки находятся в одной строке или в одном столбие.

Пустой ячейке присваивают знак "+", остальным - поочерёдно знаки "- $^{\prime\prime}$  +" N  $^{\prime\prime}$ 

Для перераспределения плана перевозок с помощью цикла перерасчёта сначала находят незаполненную ячейку  $(r, s)$ , в которой  $ar+\beta s > Crs$ , и строят соответствующий цикл; затем в минусовых клетках находят число  $X$ =  $min(X_{ii})$ . Далее составляют новую таблицу по следующему правилу:

- 3. В плюсовых клетках добавляем Х.
- 4. Из минусовых клеток вычитаем Х.
- 5. Все остальные клетки вне цикла остаются без изменения.

Получим новую таблицу, дающую новое решение X, такое, что  $F(X_1) \leq$  $F(X_0)$ ; оно снова проверяется на оптимальность через конечное число шагов, обязательно найдем оптимальный план транспортной задачи, ибо он всегда существует.

Найдём оптимальный план для рассмотренной выше задачи. В качестве опорного плана возьмем план, полученный с помощью метода "минимального элемента"  $X_{11} = 3$ ,  $X_{12} = 12$ ,  $X_{21} = 2$ ,  $X_{24} = 8$ ,  $X_{25} = 15$ ,  $X_{31} = 15$ ,  $X_{33} = 5$ . Все остальные элементы равны 0.

Так как у нас получились отрицательные значения, то полученный план не является оптимальным. Выберем ячейку для пересчета А2В2. Получим:

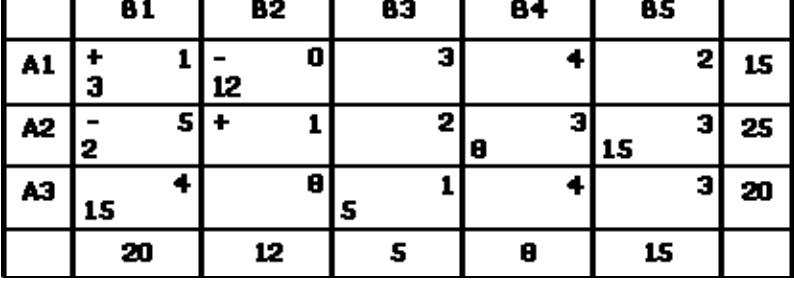

 $X = min(2, 12) = 2$ 

Строим следующую транспортную таблицу.

|    | 81 | 82 |   |   | 83 |    | 84 | 85 |   |      |
|----|----|----|---|---|----|----|----|----|---|------|
| A1 | 5  | 10 | O |   |    | э  |    |    | 2 | 15   |
| A2 |    | Z  |   |   |    | ۰, | H  | 15 | э | - 25 |
| AЗ | 15 |    | 8 | s |    |    |    |    | э | 20   |
|    | 20 | 12 |   |   | 5  |    | 8  | 15 |   |      |

Проверим полученный план на оптимальность с помощью метода потенциалов.

Т.к. есть отрицательные оценки пустых ячеек, то построенный план не является оптимальным, следовательно, производим пересчет. Выберем ячейку АЗВ5.

 $X = min(15, 10, 15) = 10$ , значит вычитать и прибавлять в ячейках будем 10. Строим следующую транспортную таблицу.

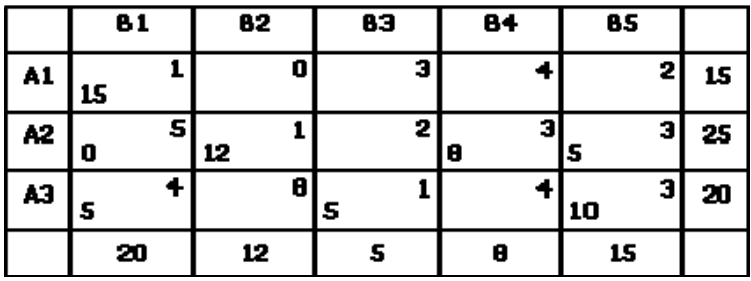

Проверим построенный план на оптимальность.

Т.к. отрицательных оценок пустых ячеек нет, то полученный план является оптимальным.  $X_{11} = 15$ ,  $X_{22} = 12$ ,  $X_{24} = 8$ ,  $X_{25} = 5$ ,  $X_{31} = 5$ ,  $X_{33} = 5$ ,  $X_{35} = 10$ . Все остальные  $X_{ii} = 0$ .

 $F = 1*15+1*12+3*8+3*5+4*5+1*5+3*10 = 121$ .

### Варианты заданий:

### Вариант 1

Решить транспортную ЗЛП методом потенциалов, построив исходный опорный план способом минимального элемента.

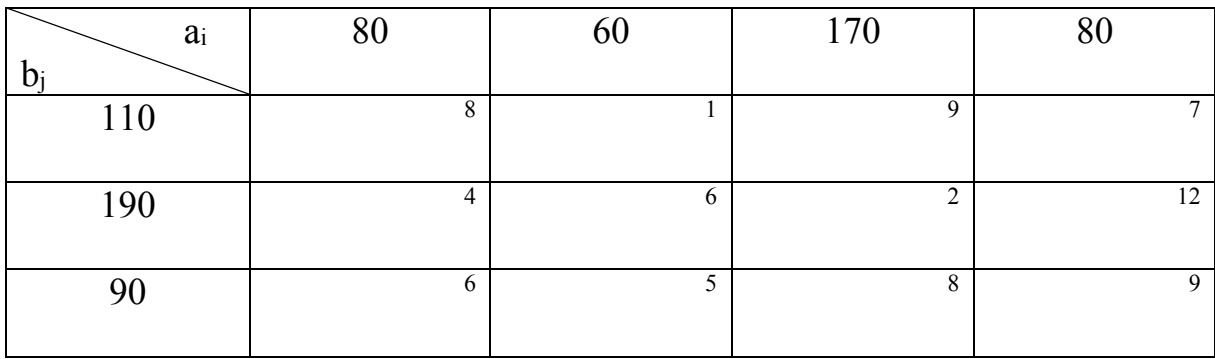

## Вариант 2

Решить транспортную ЗЛП методом потенциалов, построив исходный опорный план способом минимального элемента.

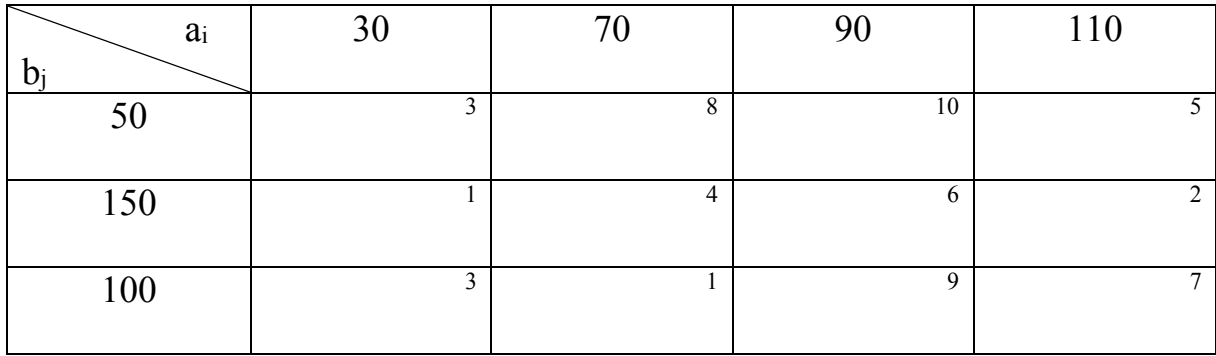

# **Вариант 3**

Решить транспортную ЗЛП методом потенциалов, построив исходный опорный план способом минимального элемента.

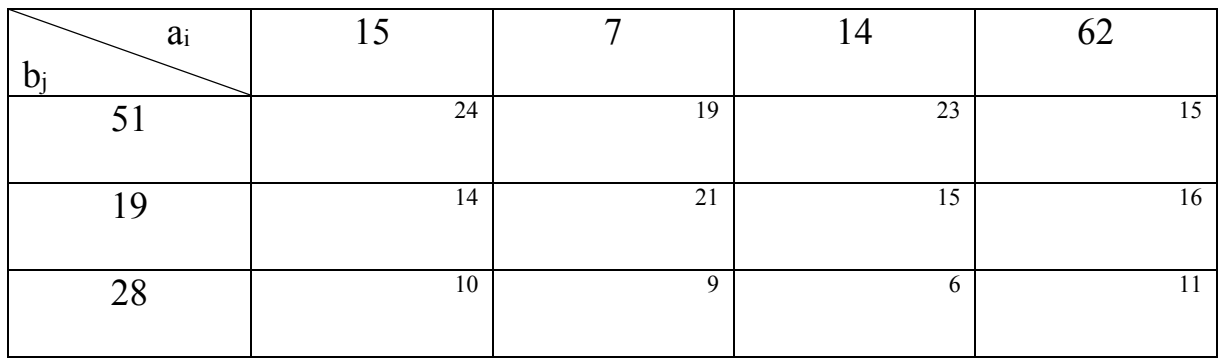

## **Вариант 4**

Решить транспортную ЗЛП методом потенциалов, построив исходный опорный план способом минимального элемента.

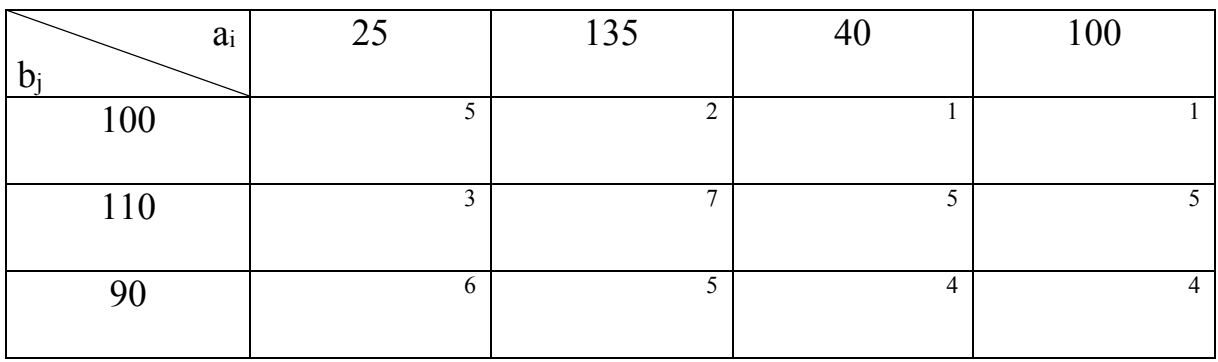

# **Вариант 5**

Решить транспортную ЗЛП методом потенциалов, построив исходный опорный план способом минимального элемента.

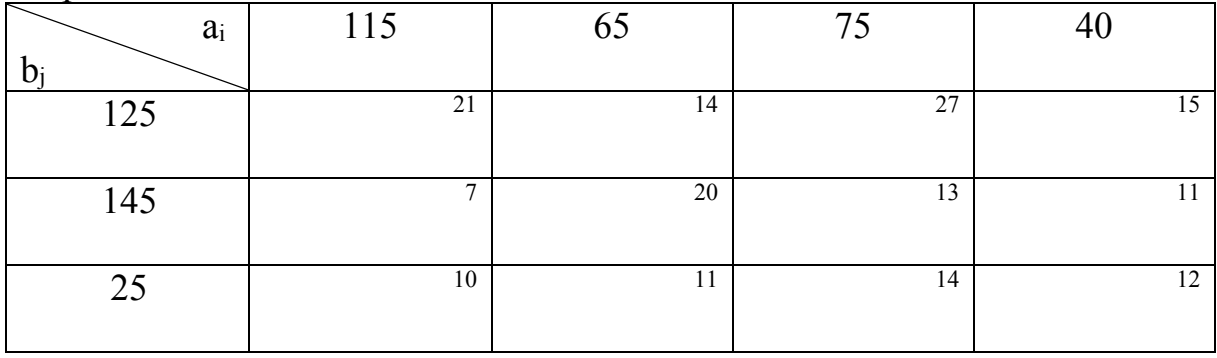

# **Вариант 6**

Решить транспортную ЗЛП методом потенциалов, построив исходный опорный план способом минимального элемента.

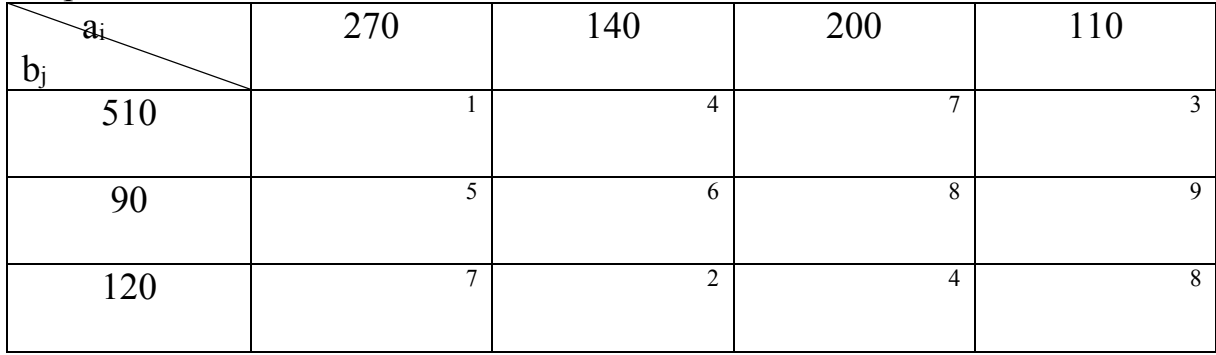

## **Вариант 7**

Решить транспортную ЗЛП методом потенциалов, построив исходный опорный план способом минимального элемента.

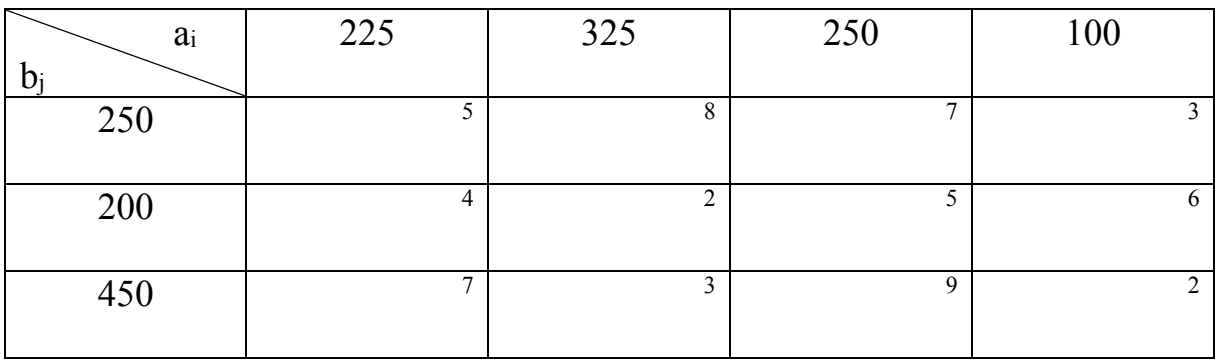

# **Вариант 8**

Решить транспортную ЗЛП методом потенциалов, построив исходный опорный план способом минимального элемента.

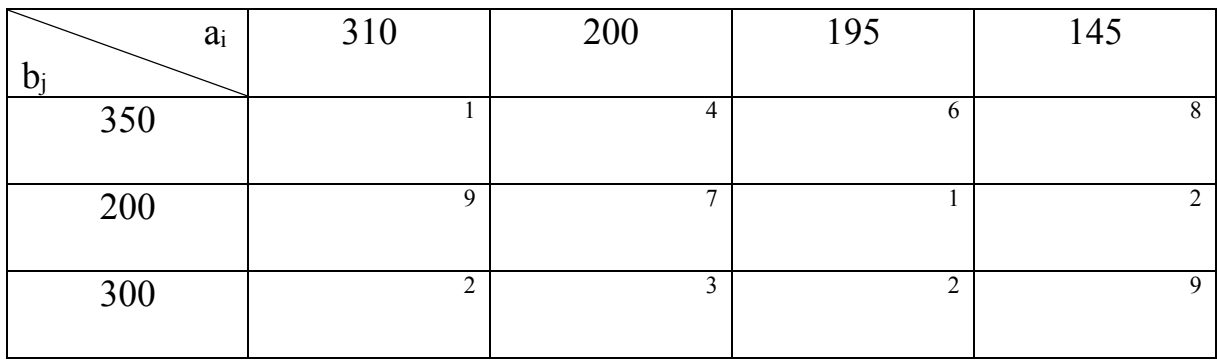

# **Вариант 9**

Решить транспортную ЗЛП методом потенциалов, построив исходный опорный план способом минимального элемента.

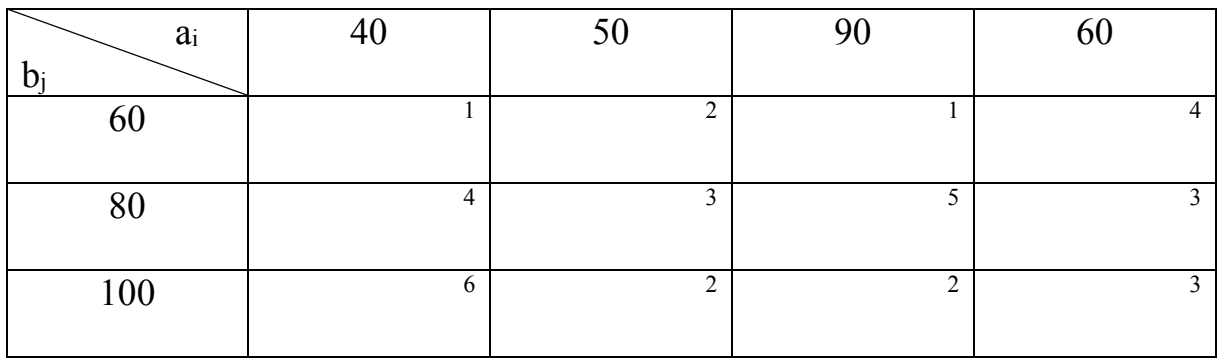

# **Вариант 10**

Решить транспортную ЗЛП методом потенциалов, построив исходный опорный план способом минимального элемента.

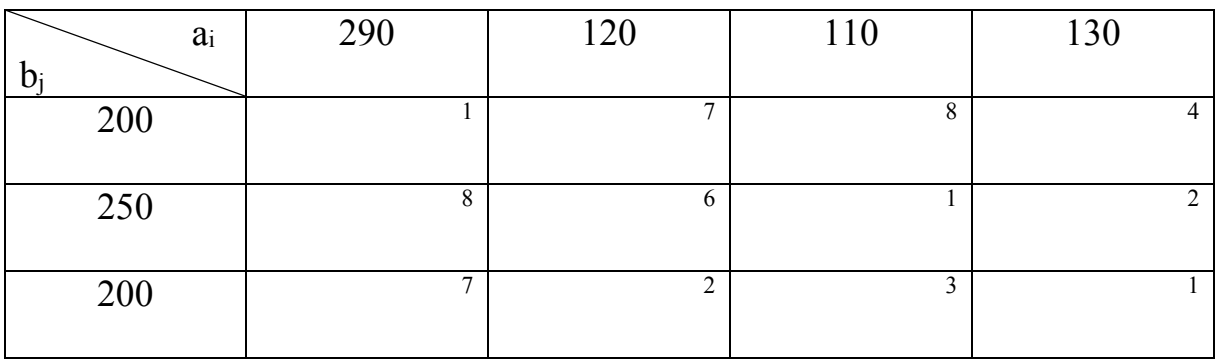

# Самостоятельная работа №10

Формирование и усвоение содержания теоретического материала по теме «Линейное программирование»

**Цель:** расширить теоретические знания о линейном программировании. **Самостоятельная работа:** работа с литературой. **Форма контроля:** ответ на занятии.

# Самостоятельная работа №11

Подготовка сообщения «Динамическое программирование»

**Цель:** получить представление о динамическом программировании. **Самостоятельная работа:** работа с литературой. **Форма контроля:** сообщение на занятии.

## Самостоятельная работа №12

## Формирование и усвоение содержания теоретического материала по теме «Динамическое программирование»

Цель: расширить теоретические знания о динамическом программировании.

Самостоятельная работа: работа с литературой. Форма контроля: ответ на занятии.

Теоретический материал и методические указания к выполнению заданий

Понятие задачи динамического программирования

Рассматриваемые ранее задачи характеризуются тем, что в них не учитываются изменения оптимизируемых параметров во времени - процессы считаются статичными. Выбирается некоторый период времени, и для него определяются проектируемые или планируемые значения показателей. При этом предполагается, что управляемые или неуправляемые параметры системы в течение всего планового времени не будут изменяться или, по крайней мере, не претерпят серьёзных изменений, требующих пересмотра принятых решений.

Однако в реальной жизни есть задачи, в которых необходимо учитывать изменения параметров систем во времени. Эти параметры могут меняться непрерывно или дискретно - от этапа к этапу. Например, из года в год меняется возраст машин и оборудования, изменяется производственная мощность и производительность труда на предприятиях. Очевидно, что необходимо принимать оптимальные решения на год (или другой срок) и одновременно на весь рассматриваемый период в целом с учётом возможных изменений параметров. Для решения такого вида задач, которые получили название многошаговые, разработан соответствующий математический аппарат, который получил название динамическое программирование.

Рассмотрим задачу, состоящую из т шагов. Например, деятельность предприятия в течение нескольких месяцев, эксплуатация трактора в течение нескольких лет и т.д. В других случаях разбивку на шаги приходится проводить искусственно, например, прокладка трассы, дороги и т.д.

На каждом шаге с целью улучшения результата операции в целом осуществляется распределение и перераспределение ресурсов, т. е. управление  $u$ . Эффективность операции в целом характеризуется показателем W, который зависит от всей совокупности управлений и и на каждом шаге операций.

$$
W = W(u) = W(u_1, u_2, \ldots, u_m)
$$
\n<sup>(1)</sup>

Управление, при котором показатель W достигает максимума (минимума), называется оптимальным управлением u\*, которое состоит из совокупности оптимальных шагов управлений.

$$
U^* = (u_1^*, u_2^*, \dots, u_m^*)
$$
 (2)

Метод динамического программирования был предложен и развит Р. Беллманом и его учениками в начале 50-х годов и состоит в нахождении максимума (минимума) целевой функции при ограничении общего вида на изменяемые параметры.

Задача может быть сформулирована следующим образом:

Задача динамического программирования - определить  $u_i^*$  ( $u_i^*$  не только число, а может быть вектором, функцией) на каждом шаге,  $i = 1, 2,$ ..., *m*, и тем самым  $u^*$  всей операции в целом.

Рассмотрим подход к решению данной задачи. Характерным для динамического программирования является то, что переменные рассматриваются вместе, а не последовательно - одна за другой. При этом вычислительная тема строится таким образом, что вместо одной задачи с *п* переменными решается серия задач с небольшим числом, а чаще с одной переменной. Сам же вычислительный процесс производится на основе метода последовательных приближений в два круга:

1. От последнего шага к первому.

2. От первого шага к последнему или же наоборот, в зависимости от исходных данных.

На первом круге ищется так называемое условное оптимальное решение. Оно выбирается так, чтобы все предыдущие шаги обеспечили максимальную эффективность последующего. Основу такого подхода составляет принцип оптимальности Беллмана, который формулируется следующим образом:

Нельзя получить оптимальное значение целевой функции і-шагового процесса, если для любого и, выбранного на шаге і, значение целевой функции для оставшихся i-1 шагов не является оптимальным при этом выбранном на і-шаге значении и.

Такой процесс продолжается до тех пор, пока решение не потеряет свой условный характер, т.е. до первого шага или последнего. Для него решение просто оптимально. Поэтому второй круг начинают именно с этого шага и последовательно переходят от условных к оптимальным решениям, тем самым обеспечивается оптимальность операции в целом.

Другими словами, управление на *і*-шаге выбирается не так, чтобы выигрыш именно на данном шаге был максимален (минимален), а так, чтобы была оптимальна сумма выигрышей на всех оставшихся до конца шагах плюс данный. Исключение - последний шаг. Поэтому процесс динамического программирования обычно разворачивается от конца к началу прежде всего, планируется последний шаг. А как его спланировать, если неизвестен последний? Необходимо сделать разные предположения о том, чем завершится *m*-1 шаг и для каждого из этих предположений найти условное оптимальное управление и соответствующий ему условный оптимальный выигрыш на тишаге. Далее, двигаясь назад, оптимизируем управление на т-2 шаге и т.д., пока не дойдем до первого. После можно построить не

условно-оптимальное, а искомое оптимальное управление  $u^*$  и найти искомый оптимальный выигрыш  $W^*$ . Для этого достаточно, двигаясь от начала к концу, прочитать уже готовые рекомендации и найти  $u^*$ , состоящие из  $u_1^*$ ,  $u_2$ <sup>\*</sup>, ...  $u_m$ <sup>\*</sup>. Что касается оптимального выигрыша  $W^*$  за всю операцию, то он нам уже известен - именно на его оптимальности выбрано управление на первом шаге.

Классические задачи динамического программирования

•Задача о наибольшей общей подпоследовательности: даны две последовательности, требуется найти самую длинную общую подпоследовательность.

•Задача поиска наибольшей увеличивающейся подпоследовательности: дана последовательность, требуется найти самую длинную возрастающую подпоследовательность.

•Задача о редакционном расстоянии (расстояние Левенштейна): даны две строки, требуется найти минимальное количество стираний, замен и добавлений символов, преобразующих одну строку в другую.

•Задача о вычислении чисел Фибоначчи

•Задача о порядке перемножения матриц: даны матрицы, ..., требуется минимизировать количество скалярных операций для их перемножения.

•Задача о выборе траектории

- •Задача последовательного принятия решения
- •Задача об использовании рабочей силы

•Задача управления запасами

•Задача о ранце: из неограниченного множества предметов со свойствами «стоимость» и «вес» требуется отобрать некое число предметов таким образом, чтобы получить максимальную суммарную стоимость при ограниченном суммарном весе.

• Алгоритм Флойда - Уоршелла: найти кратчайшие расстояния между всеми вершинами взвешенного ориентированного графа.

• Алгоритм Беллмана – Форда: найти кратчайший путь во взвешенном графе между двумя заданными вершинами.

• Максимальное независимое множество вершин в дереве: дано дерево, найти максимальное множество вершин, никакие две из которых не связаны ребром.

> Самостоятельная работа №13 Подготовка сообщения на тему «Графы. Практическое приложения графов»

Цель: получить представление о графах, их практических приложениях. Самостоятельная работа: работа с литературой.

Форма контроля: сообщение на занятии.

## Самостоятельная работа №14 Нахождение кратчайших путей в графе. Решение задачи о максимальном потоке

**Цель:** научиться решать задачи динамического программирования: Нахождение кратчайших путей в графе. Решение задачи о максимальном потоке.

**Самостоятельная работа:** индивидуальное домашнее задание. **Форма контроля:** проверка работы.

Теоретический материал и методические указания к выполнению заданий

Задача о нахождении кратчайшего пути

Пусть дан граф, каждой дуге которого приписан вес. Задача о нахождении кратчайшего пути состоит в нахождении кратчайшего пути от заданной начальной вершины до заданной конечной вершины, при условии, что такой путь существует.

Можно дать много практических интерпретаций задачи о кратчайших путях. Например, вершины могут соответствовать городам и каждая дуга – некоторому пути, длина которого представлена весом дуги. Мы ищем кратчайшие пути между городами. Вес дуги может соответствовать стоимости (или времени) передачи информации между вершинами. В этом случае мы ищем самый дешевый (или самый скорый) путь.

Данная задача может быть разбита на две:

 для начальной заданной вершины найти все кратчайшие пути от этой вершины к другим;

найти кратчайшие пути между всеми парами вершин.

Алгоритм Дейкстры решения задачи

**Алгоритм Дейкстры** – *алгоритм поиска кратчайшего пути во взвешенном графе между двумя заданными вершинами s и t при неотрицательных весах всех дуг.* 

Пусть *s* – начальная вершина пути, *t* – конечная.

На каждой итерации алгоритма каждая вершина *xi* графа имеет метку *l*(*xi*), которая может быть постоянной или временной. В первом случае *l*(*xi*) является длиной кратчайшего (*s*, *xi*)-пути; во втором случае *l*(*xi*) – длина кратчайшего (*s*, *xi*)-пути, проходящего через вершину *xi* и вершины с постоянными метками. Таким образом, временная метка *l*(*xi*), является оценкой сверху для длины кратчайшего (*s*, *xi*)-пути, и, став на некоторой итерации постоянной, она остается такой до конца работы алгоритма.

Кроме *l*(*xi*), с вершинами графа связывается еще одна метка *Q*(*xi*).На каждой итерации *Q*(*xi*) является номером вершины, предшествующей *х<sup>i</sup>* в кратчайшем (*s*, *xi*)-пути.

После того, как последняя вершина t получила постоянную метку, с помощью меток  $O(x)$  легко указать последовательность вершин, составляющих кратчайший (S,t)-путь:

> $(S..., Q<sup>n</sup>(t)..., Q(Q(t)), Q(t),t),$  $Q^{n}(t) = Q(Q(...Q(t))$  (*n* pas).

Перед началом работы алгоритма начальная вершина s имеет постоянную метку  $l(s)=0$ , а метки всех остальных вершин равны бесконечности ( $\infty$ ) и являются временными. Обозначим через р последнюю из вершин, получивших постоянную метку.

## Алгоритм Дейкстры включает следующие шаги:

1. Положить  $l(s)=0$  и считать эту метку постоянной. Положить  $l(x_i) = \infty$ для всех  $x_i \neq s$ , и считать эти метки временными.  $p = s$ .

2. Обновление пометок. Для всех вершин  $x_i \in \Gamma(p)$ , пометки которых временные, изменить пометки в соответствии с правилом:

 $l(x_i) = min \{ l(x_i), l(p) + w(p, x_i) \}.$ 

Если  $l(x_i)$  >  $l(p)$  +w(p, x<sub>i</sub>), то  $Q(x_i) = p$ .

3. Если  $l(x_i) = \infty$  для всех вершин  $x_i$  пометки которых временные, то в исходном графе отсутствуют пути из вершины *s* в вершины с временными метками. Останов алгоритма. В противном случае переход к шагу 4.

4. Превращение пометок в постоянные. Среди всех вершин с временными метками найти такую вершину  $x_i^*$ , для которой  $l(x_i^*) = minl(x_i)$  (метка минимальная) и считать эту пометку постоянной. Положить  $p=x_i^*$ . Пометку  $O(x_i^*)$  также считать постоянной.

5. Если  $p \neq t$ , перейти к шагу 2, а если  $p = t$ , то  $l(p)$  – длина кратчайшего ПVTИ ИЗ  $S$  В  $t$ .

После определения длины кратчайшего пути сам кратчайший путь восстанавливается по постоянным меткам  $O(x_i)$ .

### Пример решения задачи

Для взвешенного орграфа найти кратчайший путь из вершины с в вер-ШИНУ  $t$ .

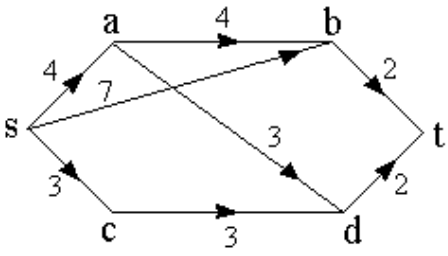

1. Помечаем в соответствии с алгоритмом вершины графа:  $l(s) = 0$ .  $l(a) = \infty$ ,  $l(b) = \infty$ ,

 $l(c) = \infty$ ,  $l(d) = \infty$ ,  $l(t) = \infty$ . Вершине *s* приписываем постоянную пометку, т.е. *p = s*.

2. Из вершины s помечаем остальные вершины:

 $l(a) = min \{ \infty, 0 + 4 \} = 4,$  $l(b) = min \{ \infty, 0 + 7 \} = 7$ , *l*(*c*) = *min* {∞, 0 + 3} = 3,  $l(d) = \infty$ ,  $l(t) = \infty$ .

У вершин *a*, *b*, *с* уменьшились пометки, следовательно *Q*(*a*) *= s*, *Q*(*b*) *=s*,  $Q(c) = s$ .

Вершине c приписываем постоянную пометку, т.е. *p = c*. Пометка *Q*(*с*)*=s* также становится постоянной.

3. Из вершины c помечаем остальные вершины:

 $l(a) = min \{4, 3 + \infty\} = 4$ ,  $l(b) = min \{7, 3 + \infty\} = 7$ *l*(*d*) = *min*  $\{∞, 3 + 3\} = 6$ ,  $l(t) = \infty$ .

У вершины *d* уменьшилась пометка, следовательно *Q*(*d*) *= c*.

Вершине *a* приписываем постоянную пометку, т.е. *p = a*. Пометка *Q*(*a*)*=s* становится постоянной.

4. Из вершины а помечаем остальные вершины:

 $l(b) = min \{7, 4+4\} = 7$ ,  $l(d) = min \{6, 4+3\} = 6,$ 

 $l(t) = \infty$ .

Вершине *d* приписываем постоянную пометку, т.е. *p=d*. Пометка *Q*(*d*)*=c* становится постоянной.

5. Из вершины *d* помечаем остальные вершины:

 $l(b) = min \{7, 6 + \infty\} = 7$ ,

*l*(*t*) = *min* {∞, 6 + 2} = 8,

У вершины *t* уменьшилась пометка, следовательно *Q*(*t*) *= d.*

Вершине *b* приписываем постоянную пометку, т.е. *p=b*. Пометка *Q*(*b*)*=s* становится постоянной.

6. Из вершины *b* помечаем вершину *t*:  $l(t) = min \{8, 7 + 2\} = 8.$ Метки  $l(t)$  и  $Q(t) = d$  становятся постоянными.

7. Восстанавливаем по меткам *Q* кратчайший путь из *s* в *t*: Путь *scdt* длиной 8.

#### Задача о максимальном потоке

### Основные понятия

Рассмотрим граф  $G=(X,U)$ , называемый в дальнейшем сетью. Пусть каждой дуге  $(x_i, x_i)$  сопоставлено положительное число  $c_{ii}$ , называемое *про*пускной способностью дуги. В сети выделяют два специальных узла, один из них называют источником (обозначим его через s), другой - стоком (обозначим его через *t*). Множество неотрицательных чисел  $f_{ii}$ , определенных на дугах  $(x_i,x_j)$ , называют *потоками в дугах*, если выполняются следующие условия:

$$
\sum_{x_j \in \Gamma(x_i)} f_{ij} - \sum_{x_k \in \Gamma^{-1}(x_i)} f_{ki} = \begin{cases} v, & \text{ecnu } x_i = s \\ 0, & \text{ecnu } x_i \neq s, t \\ -v, & \text{ecnu } x_i = t \end{cases}
$$
\n
$$
v \ge 0, \quad 0 \le f_{ij} \le c_{ij} \text{ and } \text{secx } \text{ayr } (x_i, x_j)
$$

Линейные ограничения отражают тот факт, что поток, втекающий в вершину, равен потоку, вытекающему из нее, за исключением вершин, являющихся источником и стоком. При этом поток в каждой дуге не должен превышать ее пропускной способности. Величина у, равная сумме потоков по всем дугам, исходящим из источника s, или сумме потоков по всем дугам, заходящим в вершину t, называется величиной потока в сети:

$$
v = \sum_{x_j \in \Gamma(s)} f_{sj} = \sum_{x_k \in \Gamma^{-1}(t)} f_k
$$

Задача о максимальном потоке состоит в нахождении такого множества потоков по дугам, чтобы величина потока v в сети была максимальной при условии отсутствия превышения пропускных способностей дуг.

Задача об определении максимального потока

Рассмотрим задачу об определении максимального потока, протекающего от некоторой вершины  $S$  графа (источника) к некоторой вершине  $t$  $(CTOKV)$ .

Рассмотрим граф, состоящий из восьми узлов. Взаимная связь узлов и пропускные способности отдельных звеньев в единицу времени представлены ниже.

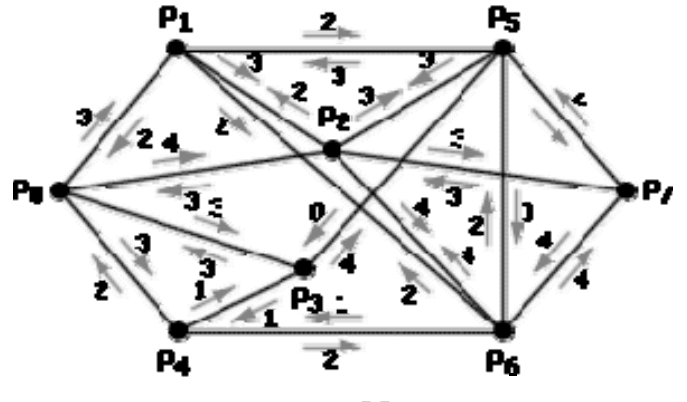

Требуется определить максимальный поток из Р<sub>0</sub> в Р<sub>7</sub>, используя для этого все возможные дуги.

Заносим данные в таблицу. В ячейки таблицы записываем пропускную способность звеньев из *Р<sup>i</sup>* пункта в *Р<sup>j</sup>* элементом (*i*, *j*), а (*j*, *i*) – пропускная способность звена в обратном направлении. Если элемент (*i*, *j*)>0, а (*j*, *i*)=0, то на месте элемента (*j*, *i*) следует записать 0.

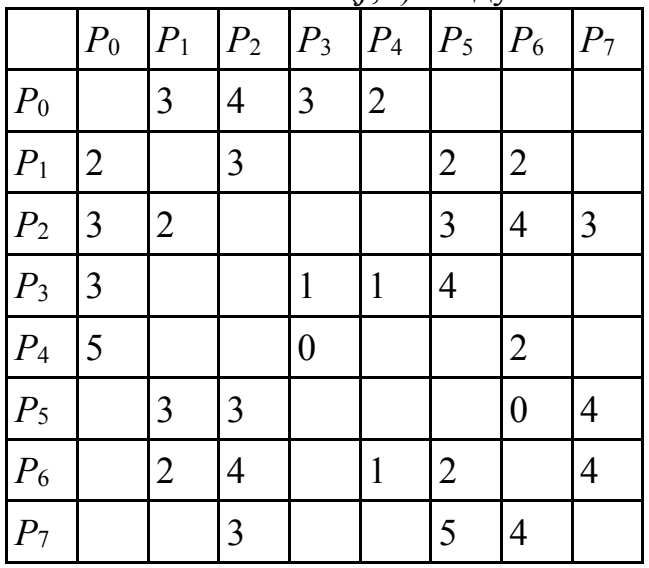

Выберем произвольно один из возможных путей из Р<sub>0</sub> в Р<sub>7</sub>, например, Р0, Р2, Р6, Р7. Элементы (0,2), (2,6), (6,7) отмечаем знаком "–", а (2,0), (6,2),  $(7,6)$  – знаком "+".

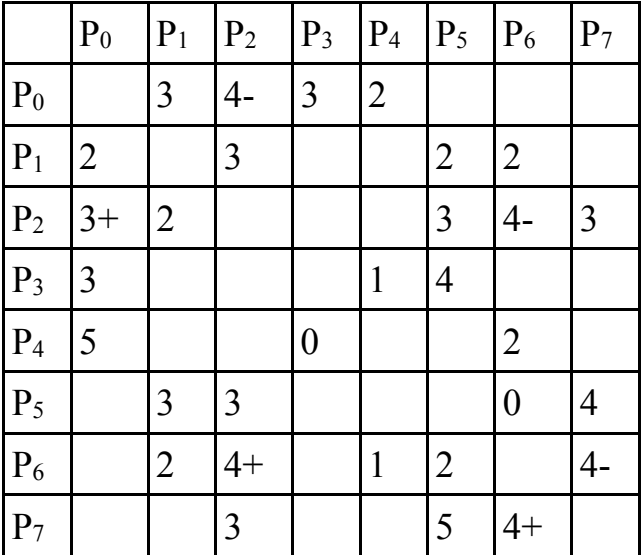

Определяем пропускную способность выбранного пути:

 $X_1 = \min\{(0,2); (2,6); (6,7)\} = \min\{4,4,4\} = 4.$ 

Вычитаем *Х*<sup>1</sup> из ячеек со знаком "–" и прибавляем в ячейки со знаком  $"+"$ 

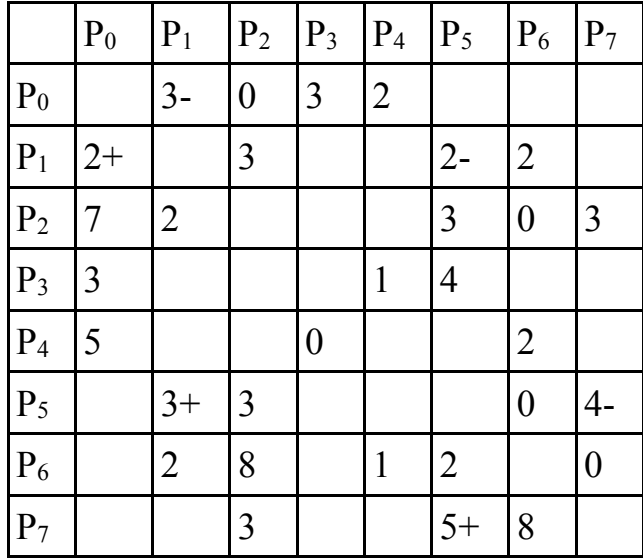

Выбираем новый путь из Р<sub>0</sub> к Р<sub>7</sub>. Например, Р<sub>0</sub>, Р<sub>1</sub>, Р<sub>6</sub>, Р<sub>7</sub>. Отмечаем элементы  $(0,1)$ ,  $(1,5)$  и  $(5,7)$  знаком "-".  $(1,0)$ ,  $(5,1)$  и  $(7,5)$  – знаком "+".

Определяем пропускную способность пути:

 $X_2 = \min\{(0,1); (1,5); (5,7)\} = \min\{3,2,4\} = 2.$ 

Вычитаем *Х*<sup>2</sup> из элементов таблицы, отмеченных знаком "–", и прибавляем к элементам со знаком "+".

Выбираем новый путь –  $P_0$ ,  $P_3$ ,  $P_5$ ,  $P_7$ . Отмечаем плюсы и минусы.

 $X_3 = \min\{(0,3); (3,5); (5,7)\} = \min\{3,4,2\} = 2.$ 

Составляем новую таблицу:

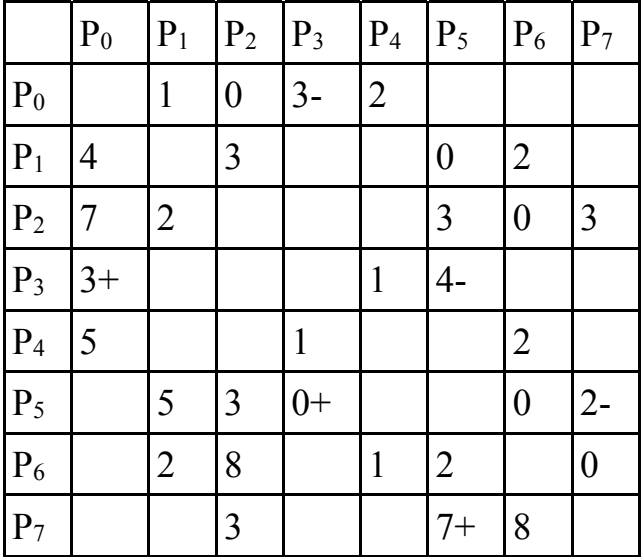

Рассматриваем путь Р<sub>0</sub>, Р<sub>1</sub>, Р<sub>2</sub>, Р<sub>7</sub>.

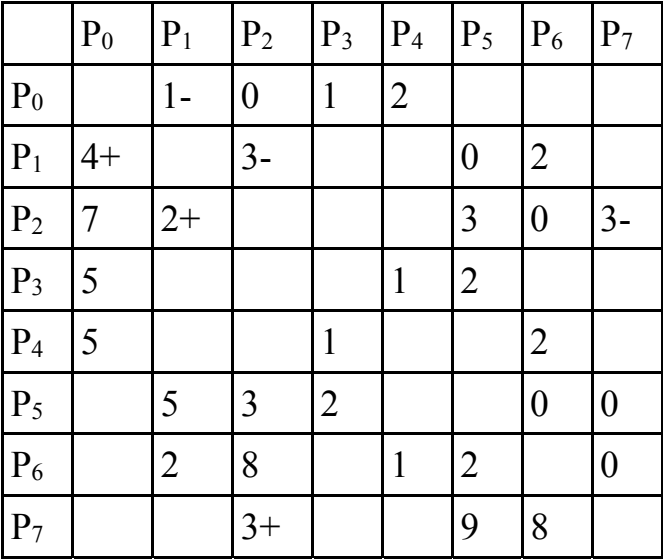

 $X_4 = \min\{(0,1); (1,2); (2,7)\} = \min\{1,1,3\} = 1.$ 

Выбираем путь Р0, Р3, Р5, Р2, Р7.

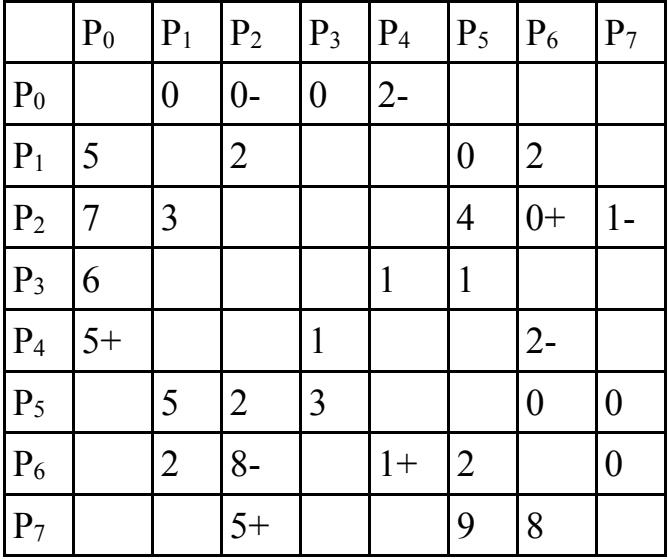

 $X_5 = min\{(0,3); (3,5); (5,2); (2,7)\} = min\{1,2,3,2\} = 1.$ Выбираем путь Р0, Р4, Р6, Р2, Р7.

|                  | $P_0$ | $P_1$            | P <sub>2</sub>   | $P_3$            | $P_4$        | $P_5$          | $P_6$            | $P_7$            |
|------------------|-------|------------------|------------------|------------------|--------------|----------------|------------------|------------------|
| $P_0$            |       | $\boldsymbol{0}$ | $\boldsymbol{0}$ | $\boldsymbol{0}$ | $2 -$        |                |                  |                  |
| $P_1$            | 5     |                  | $\overline{2}$   |                  |              | $\overline{0}$ | $\overline{2}$   |                  |
| P <sub>2</sub>   | 7     | 3                |                  |                  |              | $\overline{4}$ | $0+$             | $1-$             |
| P <sub>3</sub>   | 6     |                  |                  |                  | $\mathbf{1}$ | $\mathbf{1}$   |                  |                  |
| P <sub>4</sub>   | $5+$  |                  |                  | 1                |              |                | $2 -$            |                  |
| $P_5$            |       | 5                | $\overline{2}$   | 3                |              |                | $\boldsymbol{0}$ | $\overline{0}$   |
| $\overline{P_6}$ |       | $\overline{2}$   | $8-$             |                  | $1+$         | $\overline{2}$ |                  | $\boldsymbol{0}$ |
| $P_7$            |       |                  | $5+$             |                  |              | 9              | 8                |                  |

 $X_6 = \min\{(0,4); (4,6); (6,2); (2,7)\} = \min\{2,2,8,1\} = 1.$ 

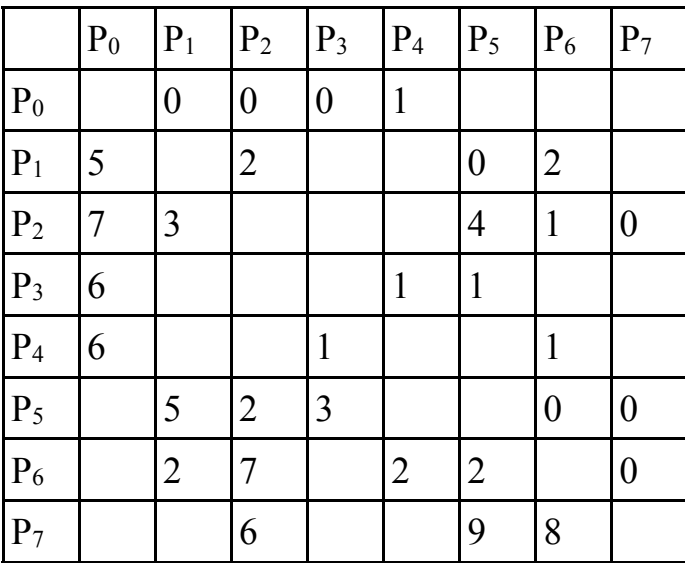

В столбце Р7 имеются только 0. Вычитая из элементов первой таблицы элементы последней, получаем итоговую таблицу со значениями (*i*, *j*), определяющими максимально возможный поток.

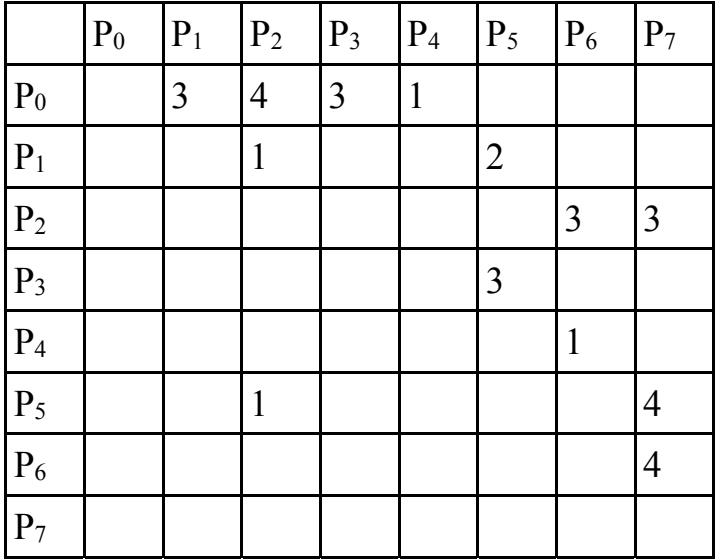

Максимальный поток равен  $(0,1)+(0,2)+(0,3)+(0,4) = 3+4+3+1 = 11$  (из строки Р<sub>0</sub>).

Или  $(2,7)+(5,7)+(6,7) = 3+4+4 = 11$  (из столбца Р7).

Величина потока, исходящая из начального узла Р<sub>0</sub>, совпадает с величиной потока, поступающего в конечный узел Р7. Для любого другого узла поступающий поток численно равен исходящему потоку из того же узла. Схема приведена ниже.

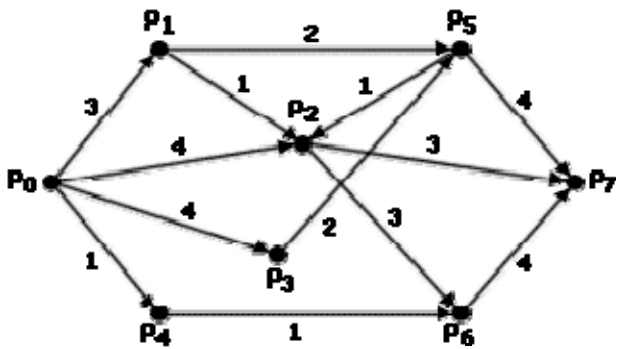

## **Варианты заданий:**

1. Определить кратчайший путь от вершины s до вершины t с использо-1.  $\cup$ пределите - 1<br>ванием алгоритма Дейкстры.

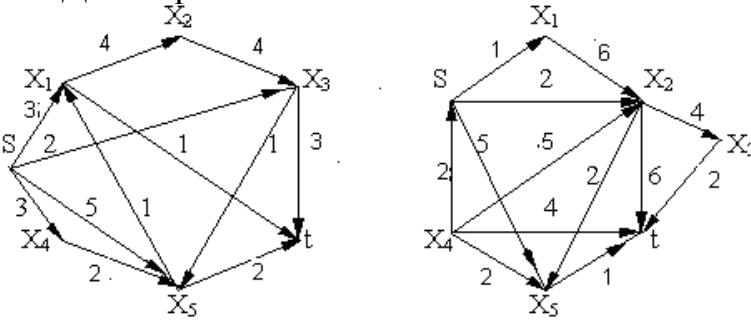

2. Определить максимальный поток в сети с использованием алгоритма Форда – Фалкерсона.

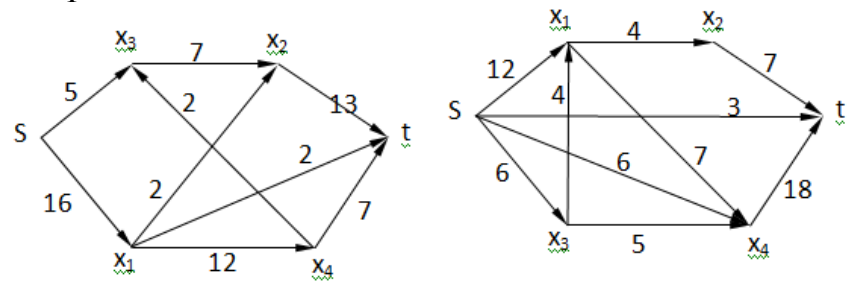

Основные методы решения детерминированных задач и задач в условиях неопределенности, возникающих в практической деятельности.

> Самостоятельная работа №15 Подготовка сообщения «Колмогоров А.Н.»

**Цель:** получить представление о математике А.Н. Колмогорове, познакомиться с его математическими трудами.

**Самостоятельная работа:** работа с литературой. **Форма контроля:** сообщение на занятии.

## Самостоятельная работа №16 Подготовка сообщения «СМО»

**Цель:** получить представление о СМО, их видах и основных характеристиках.

**Самостоятельная работа:** работа с литературой. **Форма контроля:** сообщение на занятии.

> Самостоятельная работа №17 Нахождение финальных вероятностей

**Цель:** научиться находить финальные вероятности событий. **Самостоятельная работа:** индивидуальное домашнее задание. **Форма контроля:** проверка работы.

Теоретический материал и методические указания к выполнению заданий

## **Уравнения Колмогорова А.Н. Финальные вероятности состояний**

Будем рассматривать марковские процессы с дискретными состояниями и непрерывным временем.

*Пример* 1: Техническое устройство состоит из трёх узлов и в любой момент времени может находиться в одном из восьми состояний (рис. 1).

Возможные состояния устройства таковы:

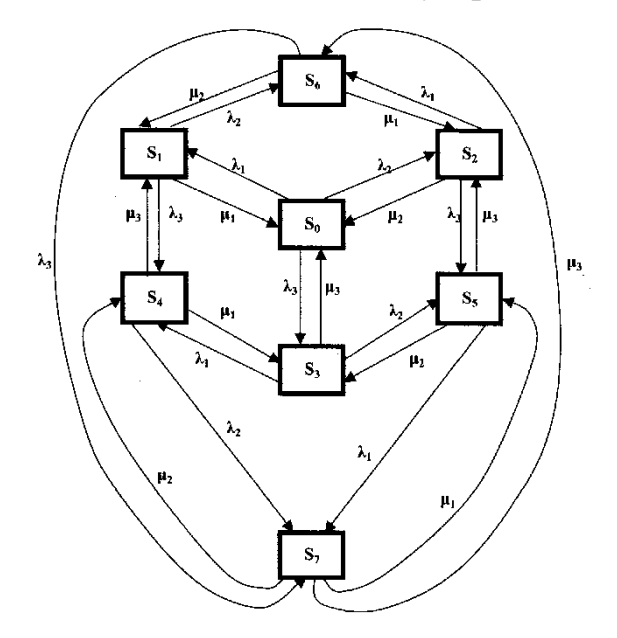

Рис. 1. Состояния технического устройства

*S*0 – все три узла исправны;

*S*1 – первый узел неисправен, второй и третий исправны;

*S*2 – второй узел неисправен, первый и третий исправны;

*S*3 – третий узел неисправен, первый и второй исправны;

*S*4 – первый и третий узлы неисправны, второй исправен;

*S*5 – второй и третий узлы неисправны, первый исправен;

*S*6 – первый и второй узлы неисправны, третий исправен;

*S*7 – все три узла неисправны.

Размеченным графом будем считать такой граф, у которого стрелками указаны переходы из одного состояния в другое, а рядом со

стрелкой указана интенсивность перехода. Будем различать две интенсивности – прямую  $\lambda$ , и обратную  $\mu$ .

Тогда  $\lambda_1, \lambda_2$  и  $\lambda_3$  – интенсивности потоков отказов соответственно первого, второго и третьего узлов, а  $\mu_1, \mu_2$  и  $\mu_3$  – соответственно интенсивности потоков возвратов (ремонтов) узлов.

Если для ремонта каждого узла имеется отдельный специалист, то среднее время ремонта каждого узла есть величина постоянная и не имеет значения, один или несколько узлов вышли из строя.

На основе построенного размеченного графа (см. рис. 1) создадим математическую модель.

Наше техническое устройство в соответствии с построенным графом в любой момент времени будет находиться в одном из восьми возможных состояний. Обозначим вероятность каждого *i*-го состояния как p*i*(*t*), тогда

$$
\sum_{i=1}^{n} p_i(t) = 1.
$$
 (1)

Для определения вероятности каждого состояния технического устройства составим соответствующие дифференциальные уравнения. Вероятность того, что техническое устройство будет находиться в состоянии *S*<sup>1</sup> (первый узел неисправен, а второй и третий узлы исправны), обозначим  $p_1(t)$ . Дадим малое приращение по времени  $\Delta t$ . За это малое время  $\Delta t$ техническое устройство либо остается в прежнем состоянии *S*<sup>0</sup> , либо перейдет в состояние *S*<sup>1</sup> и з состояний *S*<sup>0</sup> , *S*<sup>4</sup> или *S*6*.*

Определим вероятность первого случая - устройство остается в состоянии  $S_1$ . В момент времени *t* устройство было в состоянии  $S_1$  с вероятностью  $p_1(t)$ . За время  $\Delta t$  устройство не перейдет в любое из состояний S<sub>0</sub>, S<sub>4</sub> или S<sub>6</sub>. Суммарный поток событий, который может вывести устройство из состояния  $S_1$ , будет равен  $\lambda_2 + \lambda_3 + \mu_1$ . Каждый из этих потоков событий простейший, поэтому и суммарный поток также будет простейшим (все три свойства стационарности, ординарности и отсутствие последействия сохраняются).

Вероятность того, что устройство выйдет из состояния  $S_1$  будет равна  $p_1(t)$  ( $\lambda_2 + \lambda_3 + \mu_1$ )  $\Delta t$ , а вероятность того, что останется в состоянии  $S_1 - p_1(t)$  $[1-(\lambda_2+\lambda_3+\mu_1)\Delta t].$ 

Теперь определим вероятность перехода устройства за время в  $\Delta t$ состояние  $S_1$  из состояний  $S_0$ ,  $S_4$  или  $S_6$ .

Для  $S_4 - p_4(t) \Delta t$ цз; Для  $S_4 - p_6(t) \Delta t \mu_2$ ;

Для  $S_4 - p_0(t) \Delta t \lambda_1$ .

Таким образом, вероятность нахождения устройства в состоянии S> будет равна:

$$
p_1(t+\Delta t) = p_1(t) [1 - (\mu_1 + \lambda_2 + \lambda_3) \Delta t] + p_0(t) \lambda_1 \Delta t + p_4(t) \mu_3 \Delta t + p_6(t) \mu_2 \Delta t.
$$

Выполним преобразования:

$$
p_1(t+\Delta t) = p_1(t) (\mu_1 + \lambda_2 + \lambda_3) \Delta t + p_0(t) \lambda_1 \Delta t + p_4(t) \mu_3 \Delta t + p_6(t) \mu_2 \Delta t;
$$
  
\n
$$
p_1(t+\Delta t) - p_1(t) = p_0(t) \lambda_1 \Delta t + p_4(t) \mu_3 \Delta t + p_6(t) \mu_2 \Delta t - (\mu_1 + \lambda_2 + \lambda_3) p_1(t) \Delta t;
$$
  
\n
$$
\frac{p_1(t+\Delta t) - p_1(t)}{\Delta t} = \lambda_1 p_0(t) + \mu_3 p_4(t) + \mu_2 p_6(t) - (\mu_1 + \lambda_2 + \lambda_3) p_1(t).
$$

Устремив  $\Delta t$  к нулю, получим:

$$
\frac{dp_1(t)}{dt} = \lambda_1 p_0(t) + \mu_3 p_4(t) + \mu_2 p_6(t) - (\mu_1 + \lambda_2 + \lambda_3) p_1(t)
$$

 $(2)$ 

MJIH  $\frac{dp_1(t)}{dt} = \lambda_1 p_0 + \mu_3 p_4(t) + \mu_2 p_6 - (\mu_1 + \lambda_2 + \lambda_3) p_1$ .

Выполнив аналогичные действия, получим семь дифференциальных уравнений:

$$
\begin{aligned}\n\frac{d_{p_1}(t)}{dt} &= \lambda_1 \rho_0 + \mu_3 p_4 + \mu_2 \rho_6 - (\mu_1 + \lambda_2 + \lambda_3) p_1 \\
\frac{d_{p_2}(t)}{dt} &= \lambda_2 \rho_0 + \mu_3 p_5 + \mu_1 \rho_6 - (\mu_2 + \lambda_1 + \lambda_3) p_2 \\
\frac{d_{p_3}(t)}{dt} &= \lambda_3 \rho_0 + \mu_2 p_5 + \mu_1 \rho_4 - (\mu_3 + \lambda_1 + \lambda_2) p_3; \\
\frac{d_{p_4}(t)}{dt} &= \lambda_1 \rho_3 + \lambda_3 p_1 + \mu_2 \rho_7 - (\mu_1 + \mu_3 + \lambda_2) p_4; \\
\frac{d_{p_5}(t)}{dt} &= \mu_1 \rho_7 + \lambda_2 p_3 + \lambda_3 \rho_2 - (\lambda_1 + \mu_2 + \mu_3) p_5; \\
\frac{d_{p_6}(t)}{dt} &= \lambda_1 \rho_2 + \lambda_2 p_1 + \mu_3 \rho_7 - (\mu_1 + \mu_2 + \lambda_3) p_6; \\
\frac{d_{p_7}(t)}{dt} &= \lambda_1 \rho_5 + \lambda_2 p_4 + \lambda_3 \rho_6 - (\mu_1 + \mu_2 + \mu_3) p_7; \\
\frac{d_{p_0}(t)}{dt} &= \mu_1 \rho_1 + \mu_2 p_2 + \mu_3 \rho_3 - (\lambda_1 + \lambda_2 + \lambda_3) p_0.\n\end{aligned}
$$
\n(3)

Эта система дифференциальных уравнений называется системой уравнений Колмогорова. Имеем систему из восьми линейных дифференциальных уравнений с восемью неизвестными. Известно, что сумма всех вероятностей равна единице, т.е.

$$
p_0 + p_1 + p_2 + p_3 + p_4 + p_5 + p_6 + p_7 = 1.
$$
\n<sup>(4)</sup>

Таким образом, любое из уравнений, входящее в систему уравнений (3), можно записать, используя уравнение (4), и найти значения вероятностей для каждого события.

Для облегчения процесса составления дифференциальных уравнений можно применить следующее правило:

В левой части каждого уравнения следует записать производную вероятности г-го состояния устройства.

В правой части сумма произведений потока событий, входящих в текущее состояние, умноженная на вероятность состояния, из которого исходит поток, минус суммарная интенсивность исходящих потоков событий из текущего состояния, умноженная на вероятность текущего состояния.

Когда определены вероятности событий, то встаёт вопрос: «Что будет с техническим устройством в установившемся режиме?» В каком состоянии режиме) будет находиться техническое устройство по прошествии большого периода времени, т.е. при  $t \rightarrow \infty$ . Если существуют пределы вероятностей  $p_i(t)$  состояний устройства и они не зависят от текущего состояния устройства, то эти пределы называются финальными вероятностями состояний.

Если число состояний некоторого устройства равно и (конечное число состояний) и из каждого состояния можно перейти в другое состояние, то финальные вероятности существуют. Это положение доказывается в теории случайных процессов.

Если финальные вероятности существуют:

$$
\lim_{t \to \infty} p_i(t) = p_i \text{ при } i = 1, 2, 3, ..., n,
$$
\n(5)

то их сумма будет равна единице:

$$
\sum_{i=1}^{n} p_i = 1.
$$
 (6)

Финальные вероятности показывают, какое среднее время устройство будет находиться в каждом состоянии. Финальные вероятности находятся из системы дифференциальных уравнений, если их правые части приравнять нулю.

Если финальные вероятности существуют:

$$
\lim_{t \to \infty} p_i(t) = p_i \text{ при } i = 1, 2, 3, ..., n,
$$
\n(7)

то их сумма будет равна единице:

$$
\sum_{i=1}^{n} p_i = 1.
$$
 (8)

Финальные вероятности показывают, какое среднее время устройство будет находиться в каждом состоянии. Финальные вероятности находятся из системы дифференциальных уравнений, если их правые части приравнять нулю.

### Решение системы уравнений Колмогорова

Зададим численные значения интенсивности потоков событий для примера 1:

$$
\lambda_1=1; \lambda_2=2; \lambda_3=1; \mu_1=2; \mu_2=4; \mu_3=2.
$$

Приравняем левые части уравнений системы (3) нулю и заменим одно из уравнений (седьмое) выражением (4)

$$
\begin{cases}\n0 = \lambda_1 p_0 + \mu_3 p_4 + \mu_2 p_6 - (\mu_1 + \lambda_2 + \lambda_3) p_1; \\
0 = \lambda_2 p_0 + \mu_3 p_5 + \mu_1 p_6 - (\mu_2 + \lambda_1 + \lambda_3) p_2; \\
0 = \lambda_3 p_0 + \mu_2 p_5 + \mu_1 p_4 - (\mu_3 + \lambda_1 + \lambda_2) p_3; \\
0 = \lambda_1 p_3 + \lambda_3 p_1 + \mu_2 p_7 - (\mu_1 + \mu_3 + \lambda_2) p_4; \\
0 = \mu_1 p_7 + \lambda_2 p_3 + \lambda_3 p_2 - (\lambda_1 + \mu_2 + \mu_3) p_5; \\
0 = \lambda_1 p_2 + \lambda_2 p_1 + \mu_3 p_7 - (\mu_1 + \mu_2 + \lambda_3) p_6; \\
0 = \mu_1 p_1 + \mu_2 p_2 + \mu_3 p_3 - (\lambda_1 + \lambda_2 + \lambda_3) p_0; \\
p_1 + p_2 + p_3 + p_4 + p_5 + p_6 + p_7 + p_0 = 1.\n\end{cases}
$$

Второй (отрицательный) член каждого выражения перенесем в левую часть

$$
\begin{cases}\np_1(\mu_1 + \lambda_2 + \lambda_3) = \lambda_1 p_0 + \mu_3 p_4 + \mu_2 p_6; \\
p_2(\mu_2 + \lambda_1 + \lambda_3) = \lambda_2 p_0 + \mu_3 p_5 + \mu_1 p_6; \\
p_3(\mu_3 + \lambda_1 + \lambda_2) = \lambda_3 p_0 + \mu_2 p_5 + \mu_1 p_4; \\
p_4(\mu_1 + \mu_3 + \lambda_2) = \lambda_1 p_3 + \lambda_3 p_1 + \mu_2 p_7; \\
p_5(\lambda_1 + \mu_2 + \mu_3) = \mu_1 p_7 + \lambda_2 p_3 + \lambda_3 p_2; \\
p_6(\mu_1 + \mu_2 + \lambda_3) = \lambda_1 p_2 + \lambda_2 p_1 + \mu_3 p_7; \\
p_0(\lambda_1 + \lambda_2 + \lambda_3) = \mu_1 p_1 + \mu_2 p_2 + \mu_3 p_3; \\
p_7 = 1 - p_0 - p_1 - p_2 - p_3 - p_4 - p_5 - p_6.\n\end{cases}
$$

Подставим конкретные значения (указанные выше) прямых и обратных интенсивностей

$$
\begin{cases}\np_1(2+2+1) = 1p_0 + 2p_4 + 4p_6; \\
p_2(4+1+1) = 2p_0 + 2p_5 + 2p_6; \\
p_3(2+1+2) = 1p_0 + 4p_5 + 2p_4; \\
p_4(2+2+2) = 1p_3 + 1p_4 + 4p_6; \\
p_5(1+2+4) = 2p_7 + 2p_3 + 1p_2; \\
p_6(2+4+1) = 1p_2 + 2p_1 + 2p_7; \\
p_0(1+2+1) = 2p_1 + 4p_2 + 2p_3; \\
p_7 = 1 - p_0 - p_1 - p_2 - p_3 - p_4 - p_5 - p_6.\n\end{cases}
$$

После выполнения арифметических действий получим:

$$
\begin{cases}\n5p_1 = p_0 + 2p_4 + 4p_6; \\
6p_2 = 2p_0 + 2p_5 + 2p_6; \\
5p_3 = p_0 + 4p_5 + 2p_4; \\
6p_4 = p_3 + p_1 + 4p_7; \\
7p_5 = 2p_7 + 2p_3 + p_2; \\
7p_6 = p_2 + 2p_1 + 2p_7; \\
4p_0 = 2p_1 + 4p_2 + 2p_3; \\
p_7 = 1 - p_0 - p_1 - p_2 - p_3 - p_4 - p_5 - p_6.\n\end{cases}
$$

Из первого уравнения выразим  $\rho_1 = \frac{1}{5} p_0 + \frac{2}{5} p_4 + \frac{4}{5} p_6$  $\rho_1 = \frac{1}{5}p_0 + \frac{2}{5}p_4 + \frac{4}{5}p_6$  и подставим его в остальные уравнения:

$$
\begin{cases}\n6p_2 = 2p_0 + 2p_5 + 2p_6; \\
5p_3 = p_0 + 4p_5 + 2p_4; \\
\frac{28}{5}p_4 = p_3 + 4p_7 + \frac{1}{5}p_0 + \frac{4}{5}p_6; \\
7p_5 = p_2 + 2p_3 + 2p_7; \\
\frac{27}{2}p_6 = \frac{2}{5}p_0 + \frac{4}{5}p_4 + p_2 + 2p_7; \\
\frac{48}{5}p_0 = \frac{4}{5}p_4 + \frac{8}{5}p_6 + 4p_2 + 2p_3; \\
p_7 = 1 - \frac{6}{5}p_0 - p_2 - p_3 - \frac{7}{5}p_4 - p_5 - \frac{9}{5}p_6.\n\end{cases}
$$

 $\int$ 

Аналогично выражаем  $\rho_2 = \frac{1}{2} p_0 + \frac{1}{2} p_5 + \frac{1}{2} p_6$  $1 \quad 1 \quad 1$  $\rho_2 = \frac{1}{3}p_0 + \frac{1}{3}p_5 + \frac{1}{3}p_6$  и подставляем в оставшиеся уравнения и получаем:

$$
\begin{cases}\n5p_3 = p_0 + 4p_5 + 2p_4; \\
\frac{28}{5}p_4 = p_3 + 4p_7 + \frac{1}{5}p_0 + \frac{4}{5}p_6; \\
\frac{20}{3}p_5 = \frac{1}{3}p_0 + \frac{1}{3}p_6 + 2p_3 + 2p_7; \\
\frac{79}{6}p_6 = \frac{11}{15}p_0 + \frac{4}{5}p_4 + \frac{1}{3}p_5 + 2p_7; \\
\frac{124}{15}p_0 = 2p_3 + \frac{4}{5}p_4 + \frac{4}{3}p_5 + \frac{44}{15}p_6; \\
p_7 = 1 - \frac{23}{15}p_0 - p_2 - p_3 - \frac{7}{5}p_4 - \frac{4}{3}p_5 - \frac{32}{15}p_6.\n\end{cases}
$$

Выражаем  $\rho_3 = \frac{1}{5} p_0 + \frac{1}{5} p_5 + \frac{2}{5} p_4$  $\rho_3 = \frac{1}{5}p_0 + \frac{1}{5}p_5 + \frac{2}{5}p_4$  и подставляем в оставшиеся уравне-

ния и получаем:

$$
\begin{cases}\n\frac{26}{5}p_{4} = \frac{2}{5}p_{0} + \frac{4}{5}p_{6} + 4p_{7} + \frac{4}{5}p_{5};\\
\frac{76}{15}p_{5} = \frac{11}{15}p_{0} + \frac{1}{3}p_{6} + 2p_{7} + \frac{4}{5}p_{4};\\
\frac{79}{6}p_{6} = \frac{11}{15}p_{0} + \frac{4}{5}p_{4} + \frac{1}{3}p_{5} + 2p_{7};\\
\frac{20}{30}p_{0} = \frac{8}{5}p_{4} + \frac{44}{15}p_{5} + \frac{44}{15}p_{6};\\
p_{7} = 1 - \frac{26}{15}p_{0} - \frac{9}{5}p_{4} - \frac{32}{15}p_{5} - \frac{32}{15}p_{6}.\n\end{cases}
$$

Из первого выражения выразим  $\rho_4 = \frac{1}{12} p_0 + \frac{2}{12} p_5 + \frac{2}{12} p_6 + \frac{10}{12} p_7$  $1 \t 2 \t 2 \t 10$  $p_4 = \frac{1}{13} p_0 + \frac{2}{13} p_5 + \frac{2}{13} p_6 + \frac{10}{13} p_7$  и подставим в оставшиеся уравнения. После выполнения преобразований получим:

$$
\begin{cases}\n\frac{964}{13*15}p_5 = \frac{31}{3*13}p_0 + \frac{891}{1*153}p_6 + \frac{18}{13}p_7; \np_6 = \frac{310}{5087}p_0 + \frac{178}{5087}p_5 + \frac{828}{5087}p_7; \np_0 = \frac{155}{319}p_5 + \frac{155}{319}p_6 + \frac{60}{319}p_7; \np_7 = \frac{13}{11} - \frac{73}{93}p_0 - \frac{94}{93}p_5 - \frac{94}{93}p_6.\n\end{cases}
$$

Из первого уравнения выразим  $\rho_5 = \frac{155}{964} p_0 + \frac{89}{964} p_6 + \frac{135}{482} p_7$  и подставим

в оставшиеся уравнения:

$$
\begin{cases}\np_6 = \frac{54405}{814671} p_0 + \frac{1414042}{814671} p_7; \\
p_9 = \frac{54405}{94497} p_6 + \frac{33230}{94497} p_7; \\
p_7 = \frac{6266}{19172} - \frac{42471}{57516} p_0 - \frac{49491}{57516} p_6\n\end{cases}
$$

Из первого уравнения р<sub>6</sub> в оставшиеся уравнения:

$$
\begin{cases}\np_0 = \frac{17372453670}{37012030731} p_7; \\
p_7 = 0,2845 - 0,6927 p_0\n\end{cases}
$$

Из первого уравнения ро подставим в оставшиеся уравнения:

$$
p_7 = 0,2845 + 0,6927 * 0,4697 p_7
$$
  $p_7 = \frac{0,2845}{1,3254} = 0,2146.$ 

Определим остальные вероятности, подставляя полученные результаты в обратном порядке

 $P_0$  = 0,46940  $*$ 0,21146 = 0,1007;  $P_6 = 0.06678 * 0.107 + 0.1731 * 0.2146 = 0.04387;$  $P_5 = 0.1608 * 0.1007 + 0.09232 * 0.04387 + 0.2801 * 0.2146 = 0.08035$ ;  $P_4=0.07692*0.1007+0.1538*0.08035+0.1538*0.04387+0.7692*0.2146=0.08035;$  $P_3=0.2*0.1007+0.8*0.080035+0.4*0.1853=0.1585$ ;  $P_2=0.3333*0.1007+0.3333*0.08035+0.3333*0.04387=0.07498$  $P_1=0.2*0.1007+0.4*0.1853+0.8*0.04387=0.1294.$ 

Выполним проверку. Сумма вероятностей всех событий должна быть равна единице.

$$
p_0+p_1+p_2+p_3+p_4+p_5+p_6+p_7=1
$$
\n0,1294+0,07498+0,1585+0,1853+0,08035+0,043870+0,04387+  
\n+0,1007+0,2146=0,9877

Полученный результат меньше единицы, так как значение каждой вероятности было округленно.

### Варианты заданий:

Решить систему уравнений примера 1 с данными:  $\lambda_1=2$ ;  $\lambda_2=1$ ;  $\lambda_3=3$ ;  $\mu_1=4$ ;  $\mu_2=2$ ;  $\mu_3=4$ .

# **ОГЛАВЛЕНИЕ**

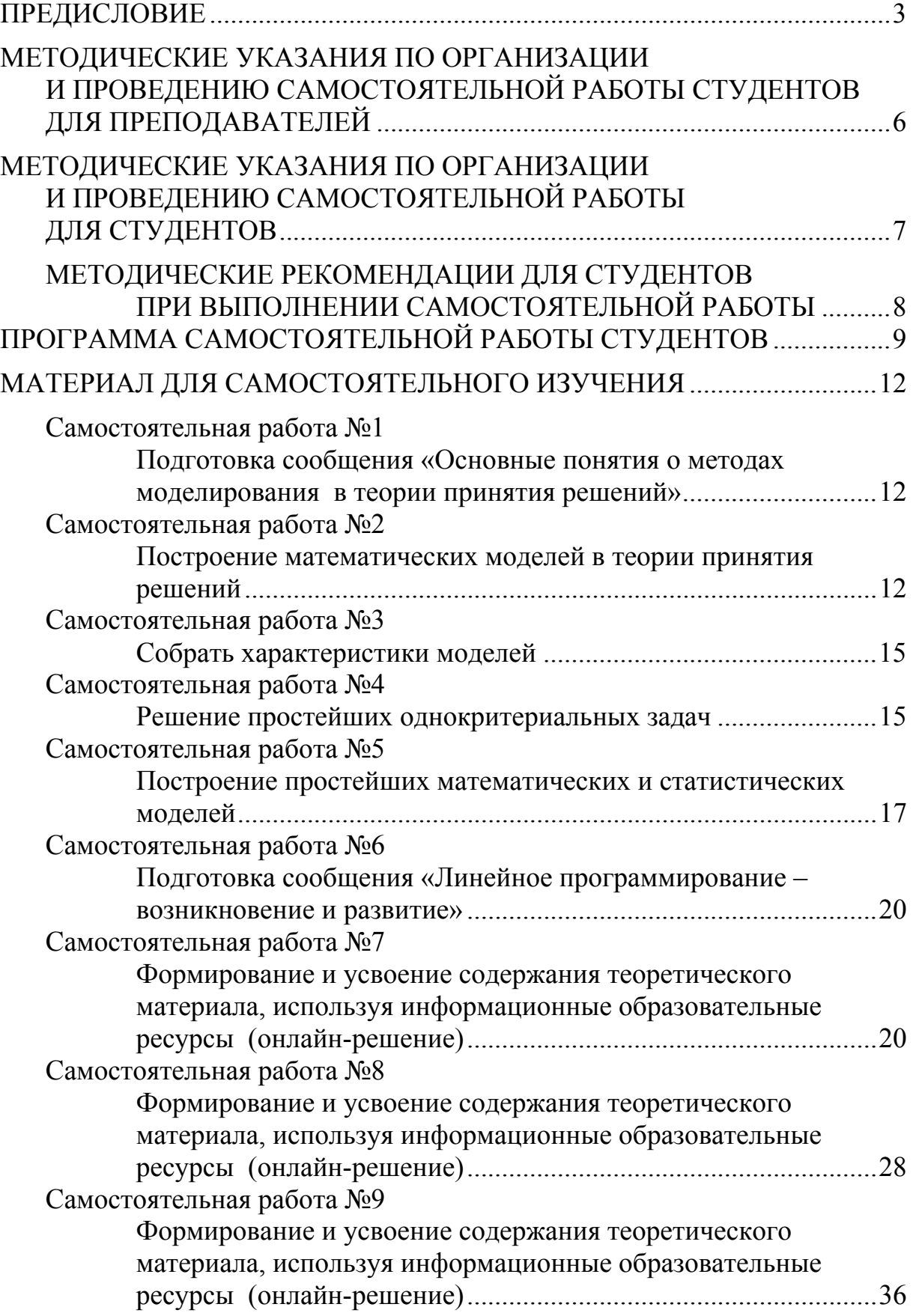

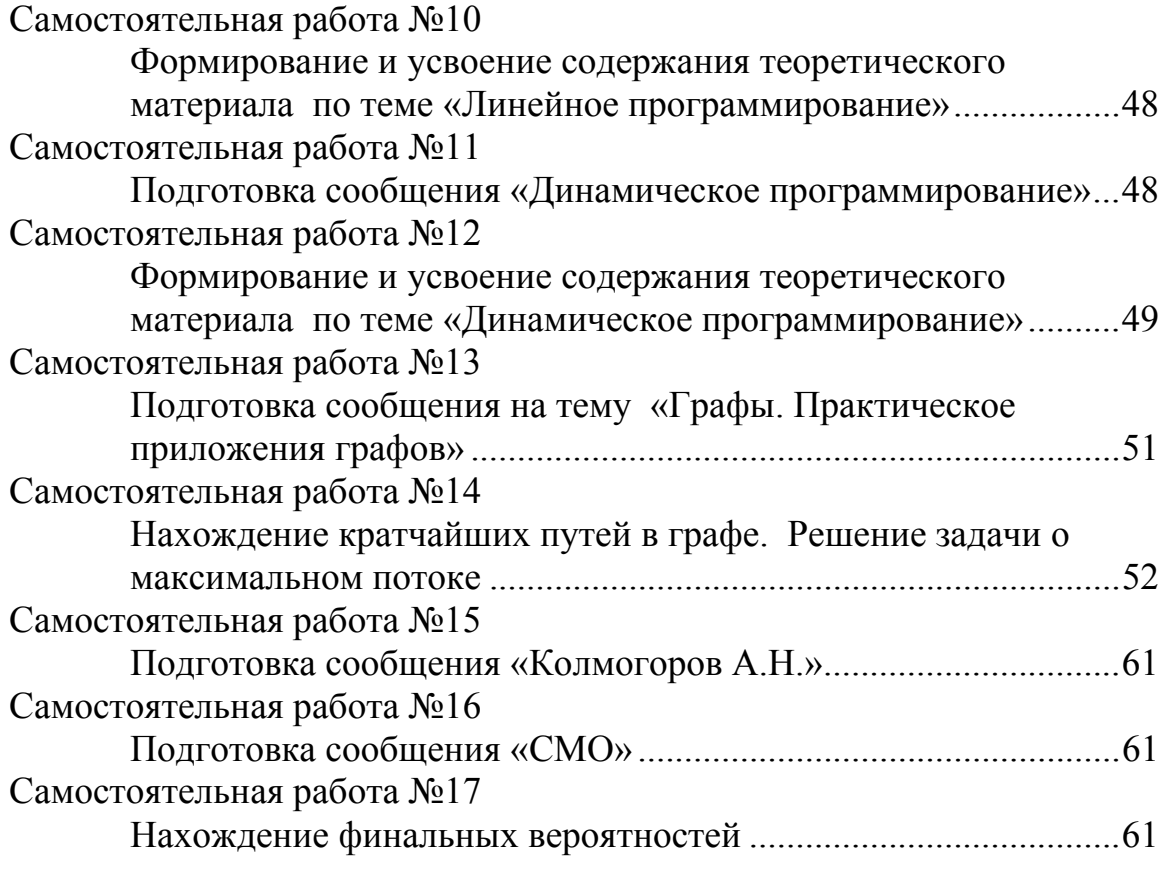

Учебное издание

Глебова Татьяна Александровна Чиркина Марина Александровна Пышкина Ирина Сергеевна

# ТЕОРИЯ ПРИНЯТИЯ РЕШЕНИЙ

Учебно-методическое пособие для самостоятельной работы по направлению подготовки 09.03.02 «Информационные системы и технологии»

В авторской редакции Верстка Н.В. Кучина

Подписано в печать 17.11.16. Формат 60х84/16. Бумага офисная «Снегурочка». Печать на ризографе. Усл.печ.л. 4,185. Уч.-изд.л. 4,5 Тираж 80 экз. Заказ № 715.

Издательство ПГУАС. 440028, г. Пенза, ул. Германа Титова, 28.